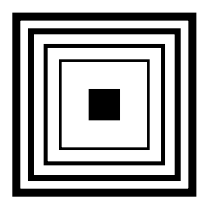

**Certyfikat ISO 9001 (od 2002)**

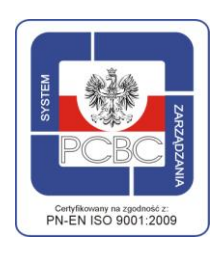

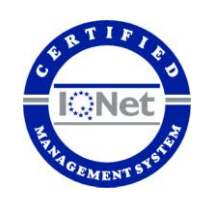

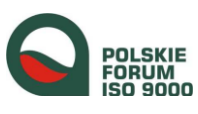

**ŁCDNiKP 824/rz**

Lider ZZL w kategorii<br>małych i średnich firm (pięciokrotny)

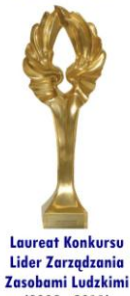

 $(2002 - 2011)$ 

**Akredytacje Łódzkiego Kuratora Oświaty**  dla placówki doskonalenia i pozaszkolnych form kształcenia ustawicznego

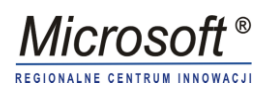

#### **ŁÓDZKIE CENTRUM DOSKONALENIA NAUCZYCIELI I KSZTAŁCENIA PRAKTYCZNEGO**

**90-142 Łódź, ul. Kopcińskiego 29**

**sekretariat ds. doskonalenia tel./fax 42 678 10 85 e-mail:wcdnikp@wckp.lodz.pl dyrektor tel.** 42 678 33 78, **fax** 42 678 07 98

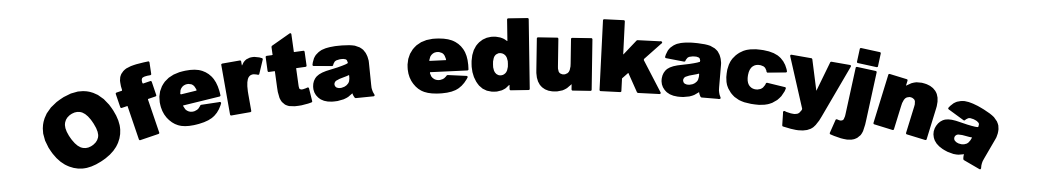

# **ASZTAŁCENIE PRAKTYCZNE**

na rok szkolny 2013/2014

**Łódź 2013**

Redakcja:

ELŻBIETA GONCIARZ BARBARA KAPRUZIAK

#### © ŁÓDZKIE CENTRUM DOSKONALENIA NAUCZYCIELI

I KSZTAŁCENIA PRAKTYCZNEGO 2013

WYDAWNICTWO I PRACOWNIA POLIGRAFICZNA ŁÓDZKIEGO CENTRUM DOSKONALENIA NAUCZYCIELI I KSZTAŁCENIA PRAKTYCZNEGO 90-142 ŁÓDŹ, UL. KOPCIŃSKIEGO 29 tel. 678 33 78, fax. 678 07 98 e-mail:wcdnikp@wckp.lodz.pl www.wckp.lodz.pl

# **SPIS TREŚCI**

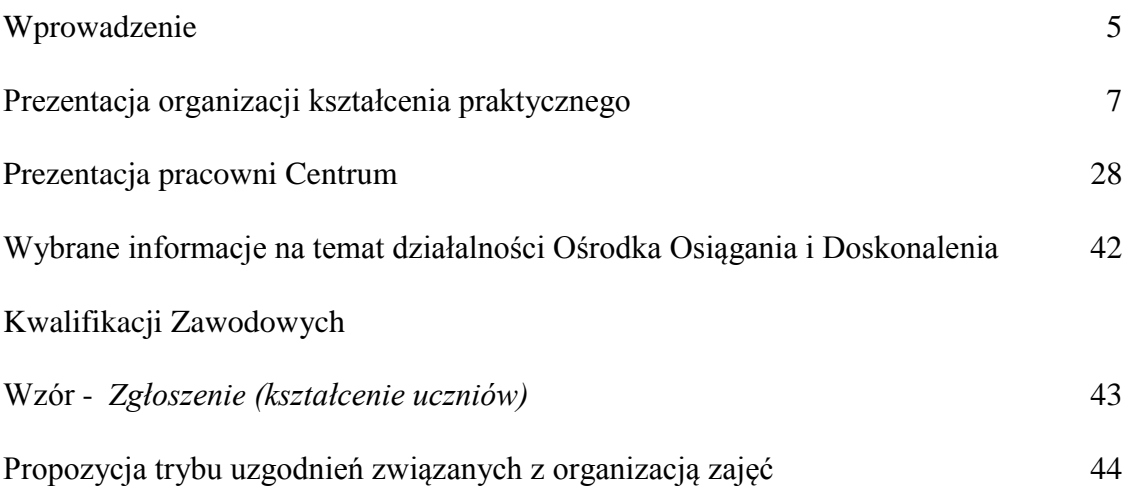

#### **WPROWADZENIE**

Ośrodek Osiągania i Doskonalenia Kwalifikacji Zawodowych Łódzkiego Centrum Doskonalenia Nauczycieli Kształcenia Praktycznego serdecznie zaprasza do współpracy nad organizacją kształcenia praktycznego uczniów w roku szkolnym 2013/2014 w różnych obszarach zawodowych, między innymi, takich jak: mechatronika, robotyka, elektronika, energoelektronika, elektronika samochodowa, komputerowe wspomaganie projektowania, bhp i ergonomia.

W nadchodzącym roku szkolnym **zapraszamy do skorzystania z oferty edukacyjnej w zakresie propozycji zajęć w układzie formalnym i pozaformalnym z wykorzystaniem unikatowych stanowisk dydaktycznych w Regionalnym Ośrodku Edukacji Mechatronicznej, odzwierciedlających najnowocześniejsze osiągnięcia techniki i technologii w obszarze mechatroniki (laboratorium mechatroniki, robotyki, CNC**  i techniki e-learningowej) pozyskanych w ramach Projektu "Doposażenie Pracowni **Mechatronicznej w Łódzkim Centrum Doskonalenia Nauczycieli i Kształcenia Praktycznego" (Regionalny Program Operacyjny Województwa Łódzkiego)**.

Zachęcamy także do współpracy nad organizacją, zaprojektowanych przez Centrum w oparciu o wyniki badań lokalnego rynku pracy, dodatkowych form kształcenia praktycznego dla uczniów w ujęciu pozaformalnym, które pozwalają nie tylko na rozwijanie ich zainteresowań, ale – przede wszystkim – umożliwiają uzyskanie kwalifikacji specjalistycznych potwierdzonych certyfikatem.

Tradycyjnie oferta edukacyjna przedstawia możliwości organizowania kształcenia praktycznego uczniów w różnych modułach, blokach tematycznych ─ działach programowych, a także prowadzenia innych zajęć interdyscyplinarnych, wykraczających poza program kształcenia lub ukierunkowanych na prace z młodzieżą uzdolnioną w różnych obszarach treściowych oraz wybrane informacje na temat działalności Ośrodka Osiągania i Doskonalenia Kwalifikacji Zawodowych w 2012 r.

W załączeniu przekazujemy wzór "Karta zgłoszenia na usługę edukacyjną (zajęcia lekcyjne) na organizację kształcenia uczniów w Centrum i projektowany tryb uzgodnień związanych z organizacją zajęć.

W przypadku jakichkolwiek wątpliwości szczegółowych informacji będzie udzielać p. Elżbieta Gonciarz – wicedyrektor Centrum lub p. Barbara Kapruziak - kierownik Ośrodka Osiągania i Doskonalenia Kwalifikacji Zawodowych Łódzkiego Centrum Doskonalenia Nauczycieli i Kształcenia Praktycznego - tel. 042 678 33 78.

5

## **PREZENTACJA ORGANIZACJI KSZTAŁCENIA PRAKTYCZNEGO**

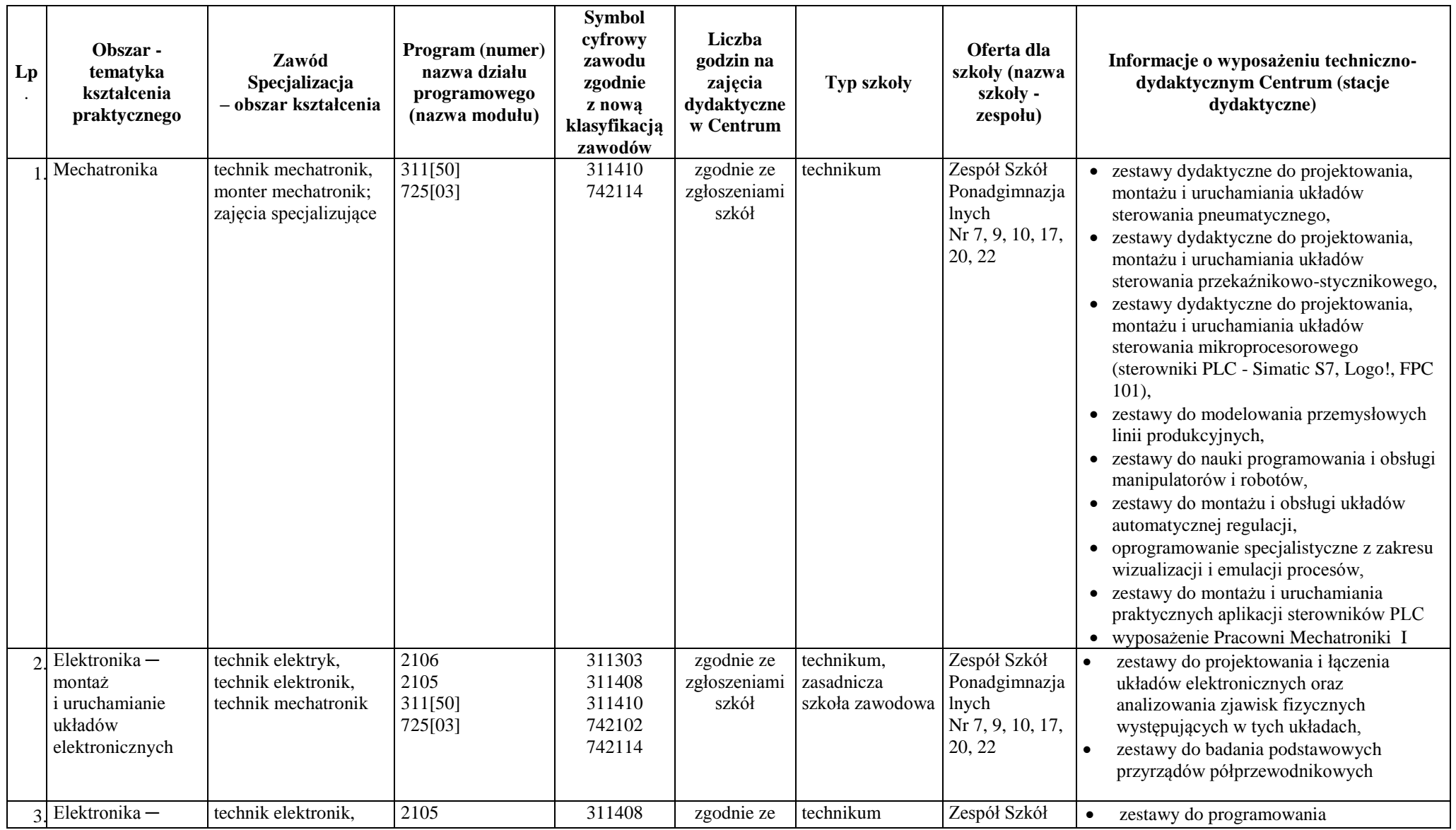

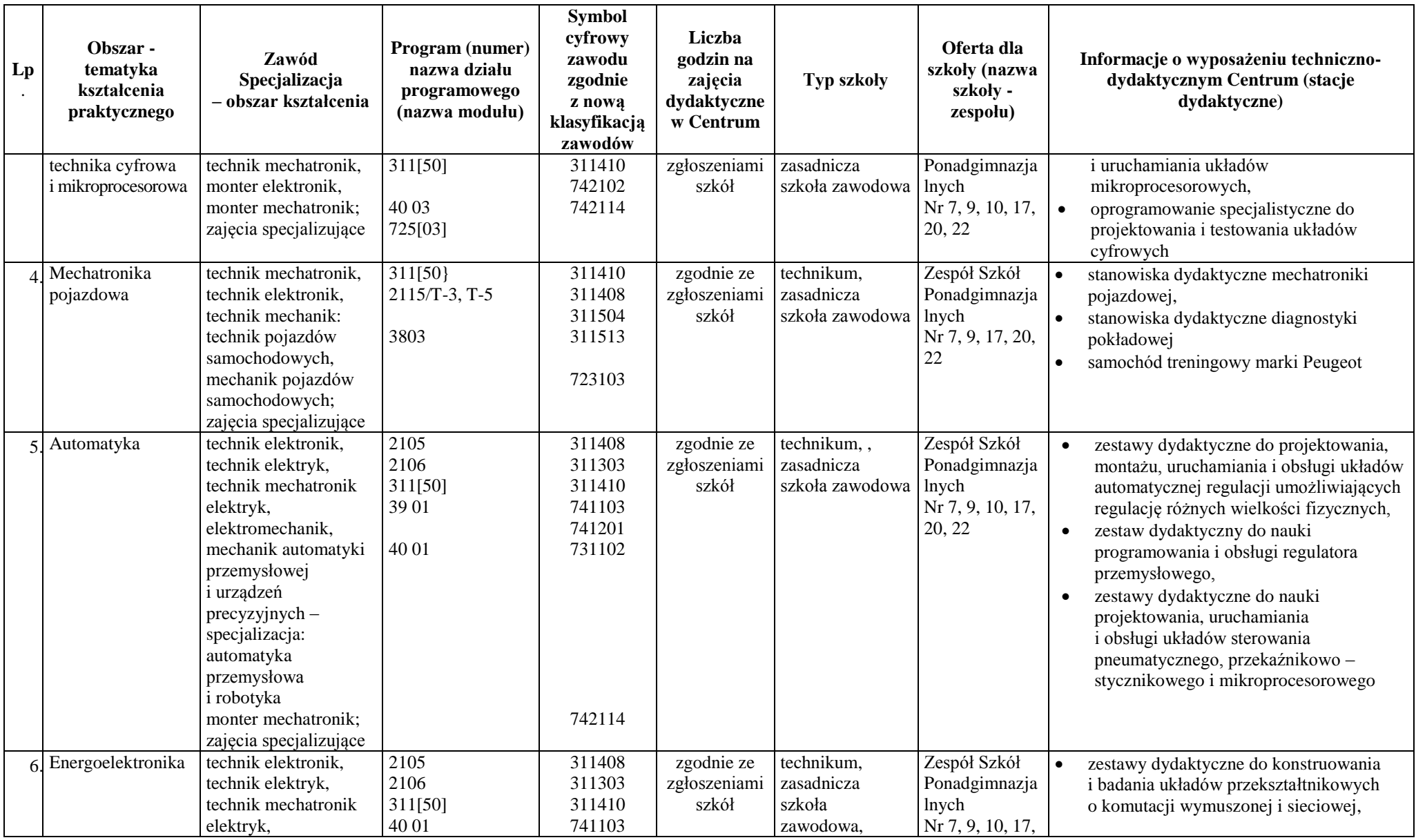

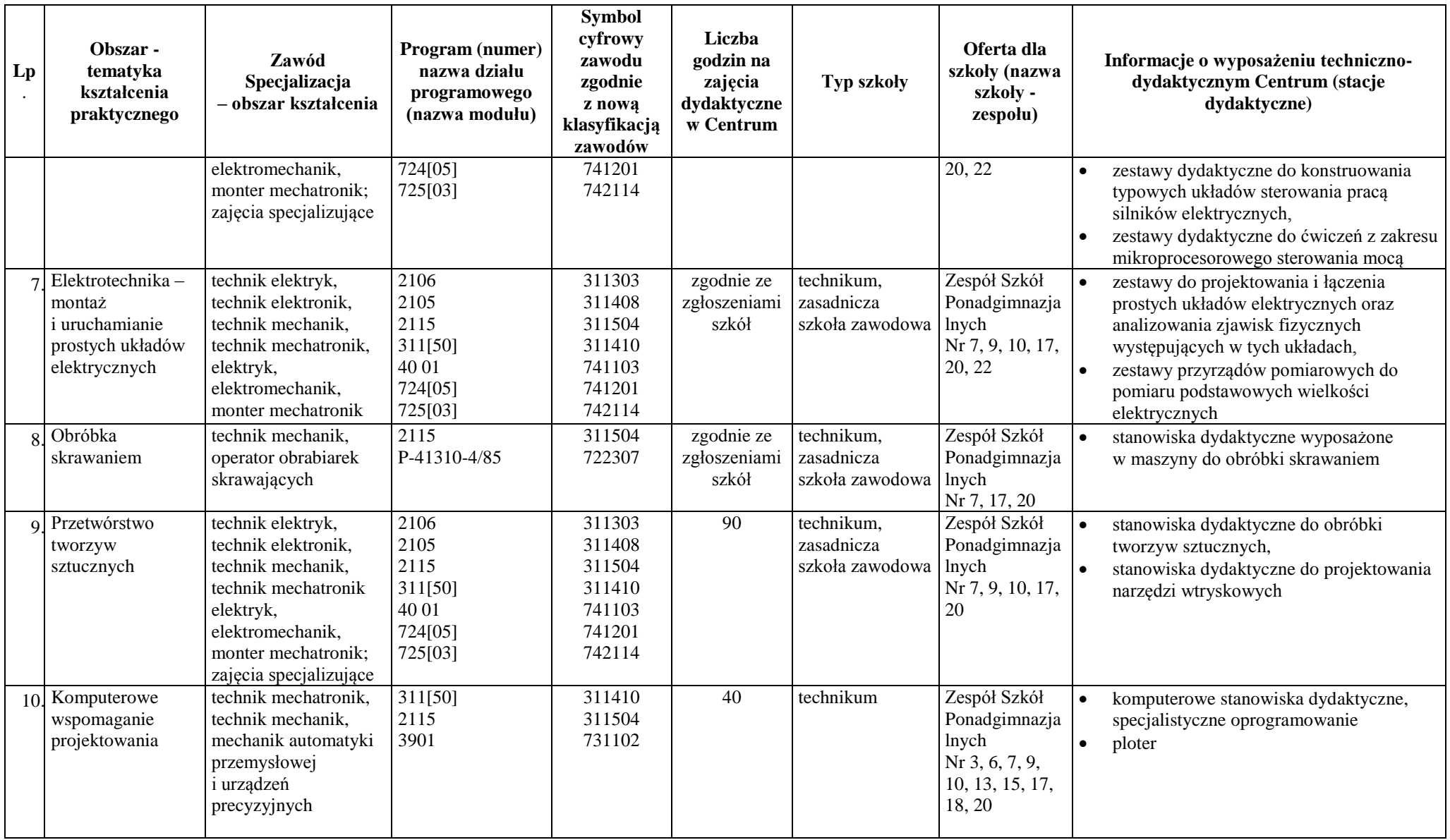

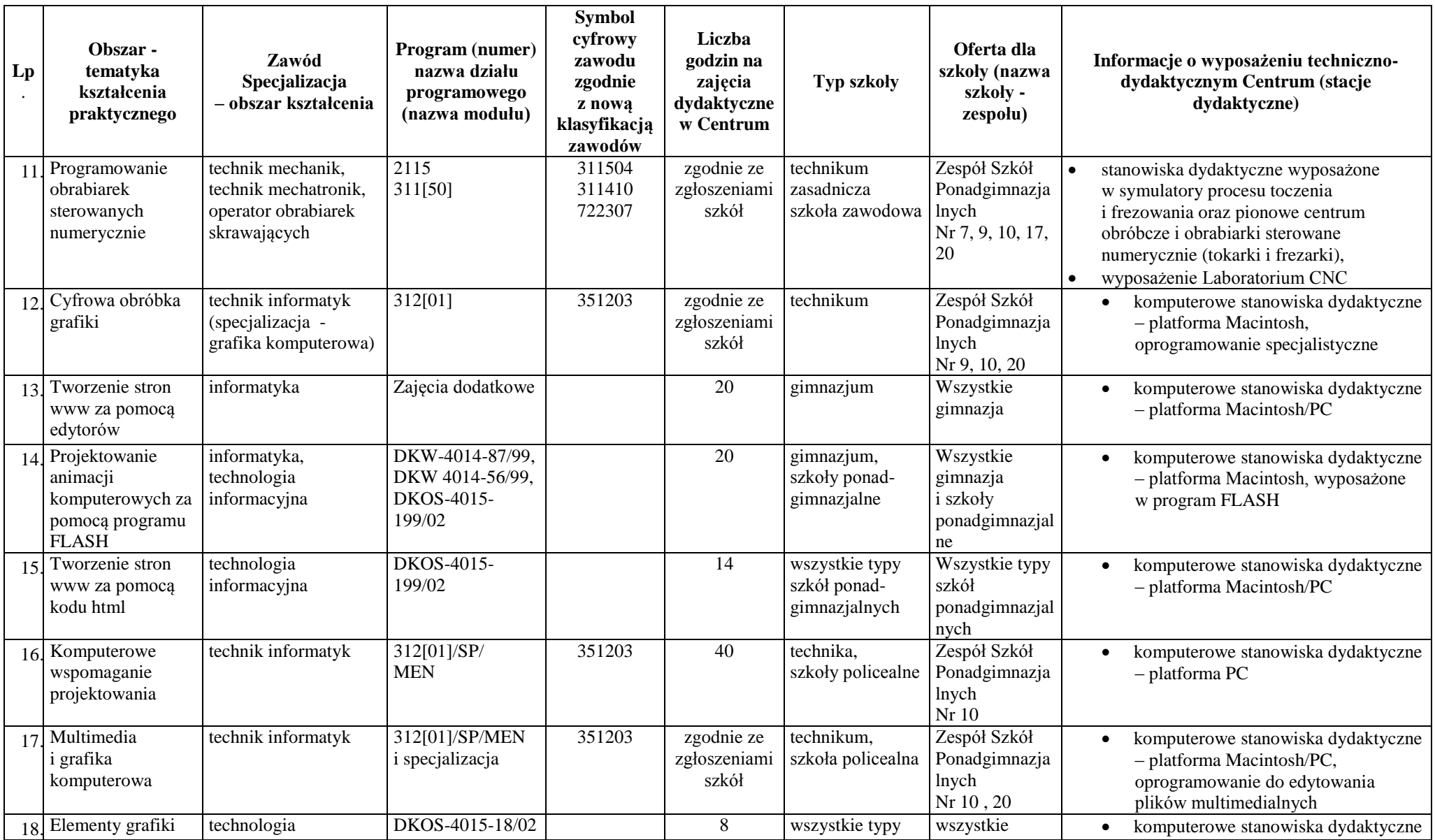

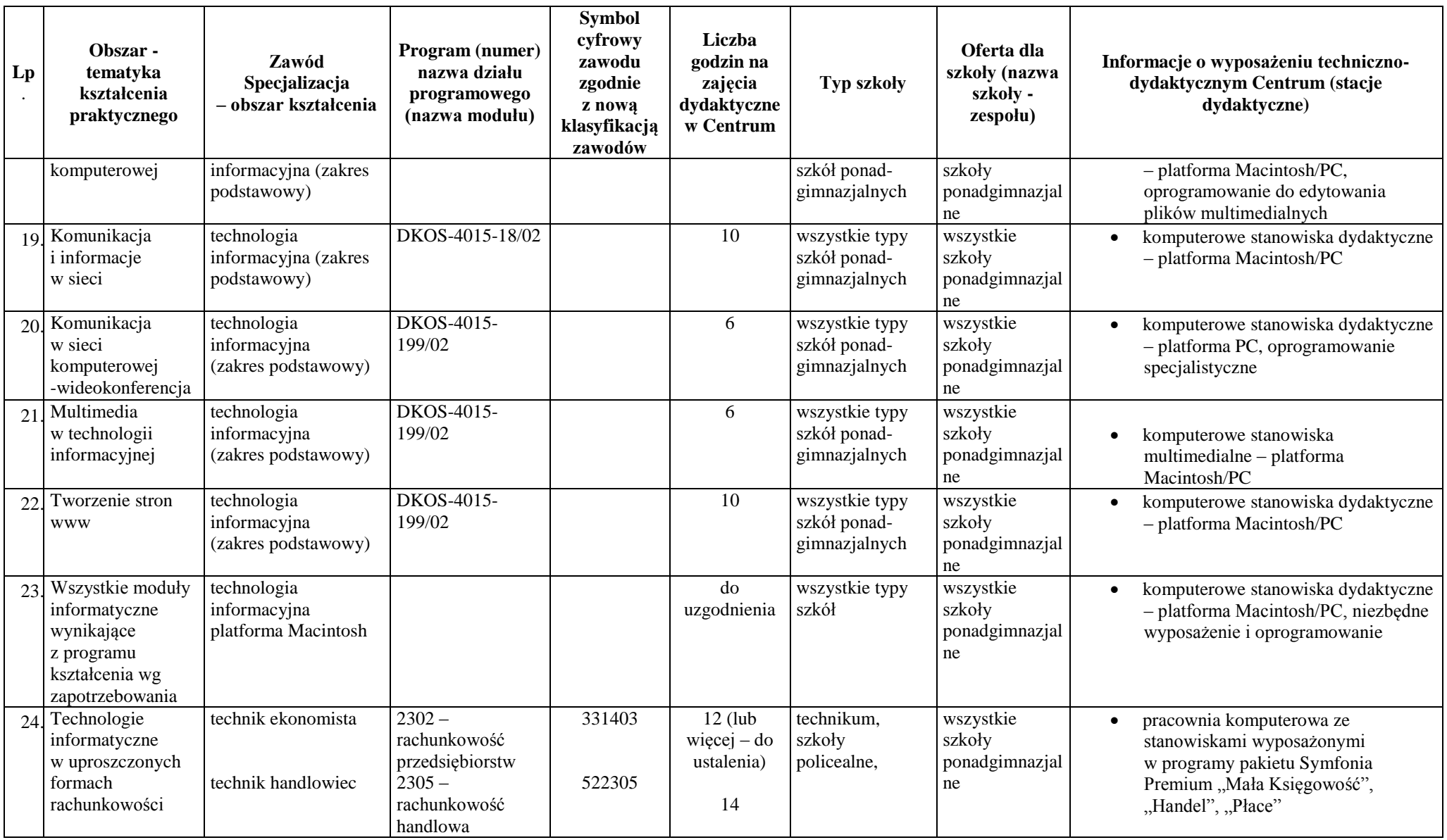

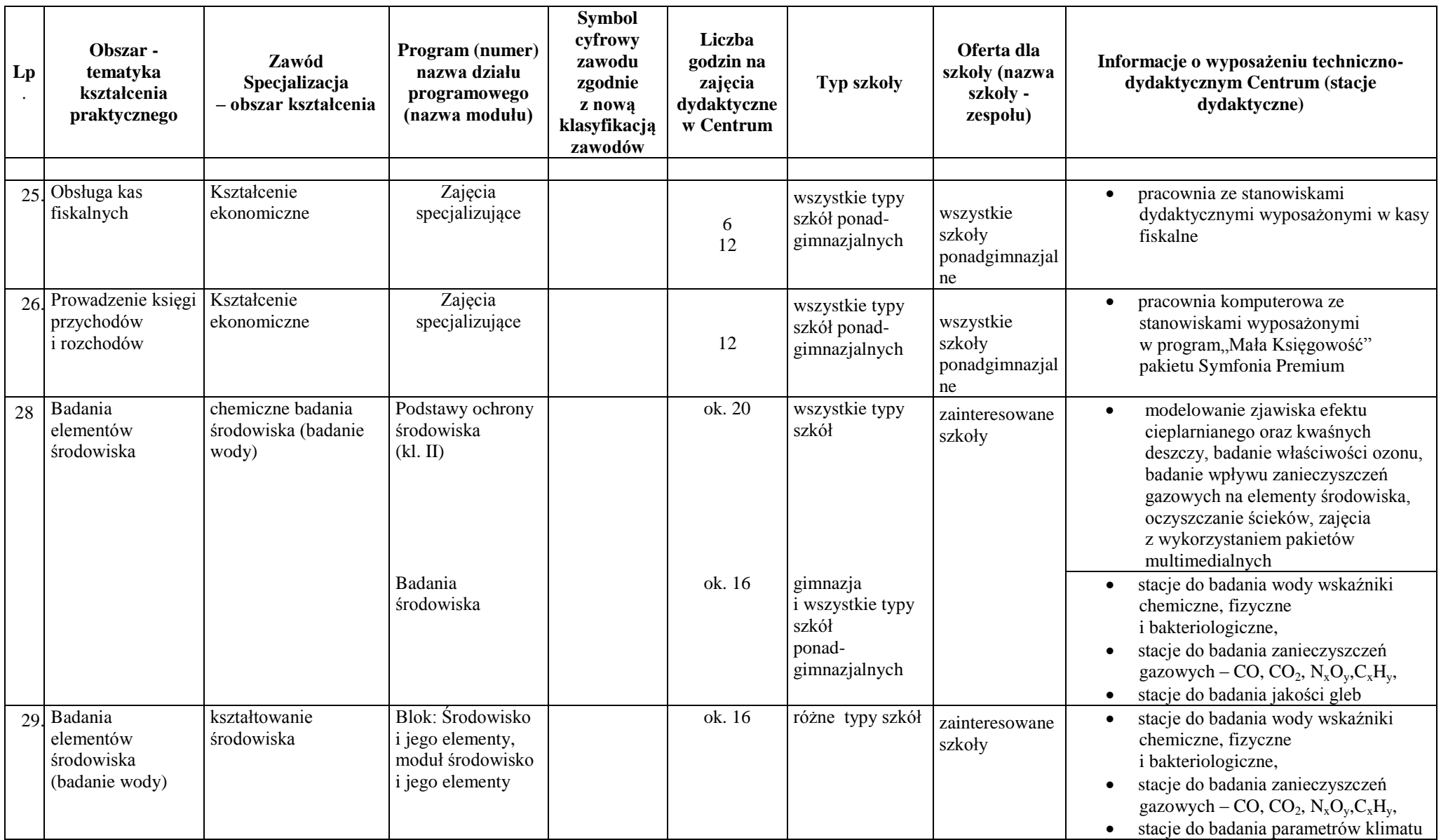

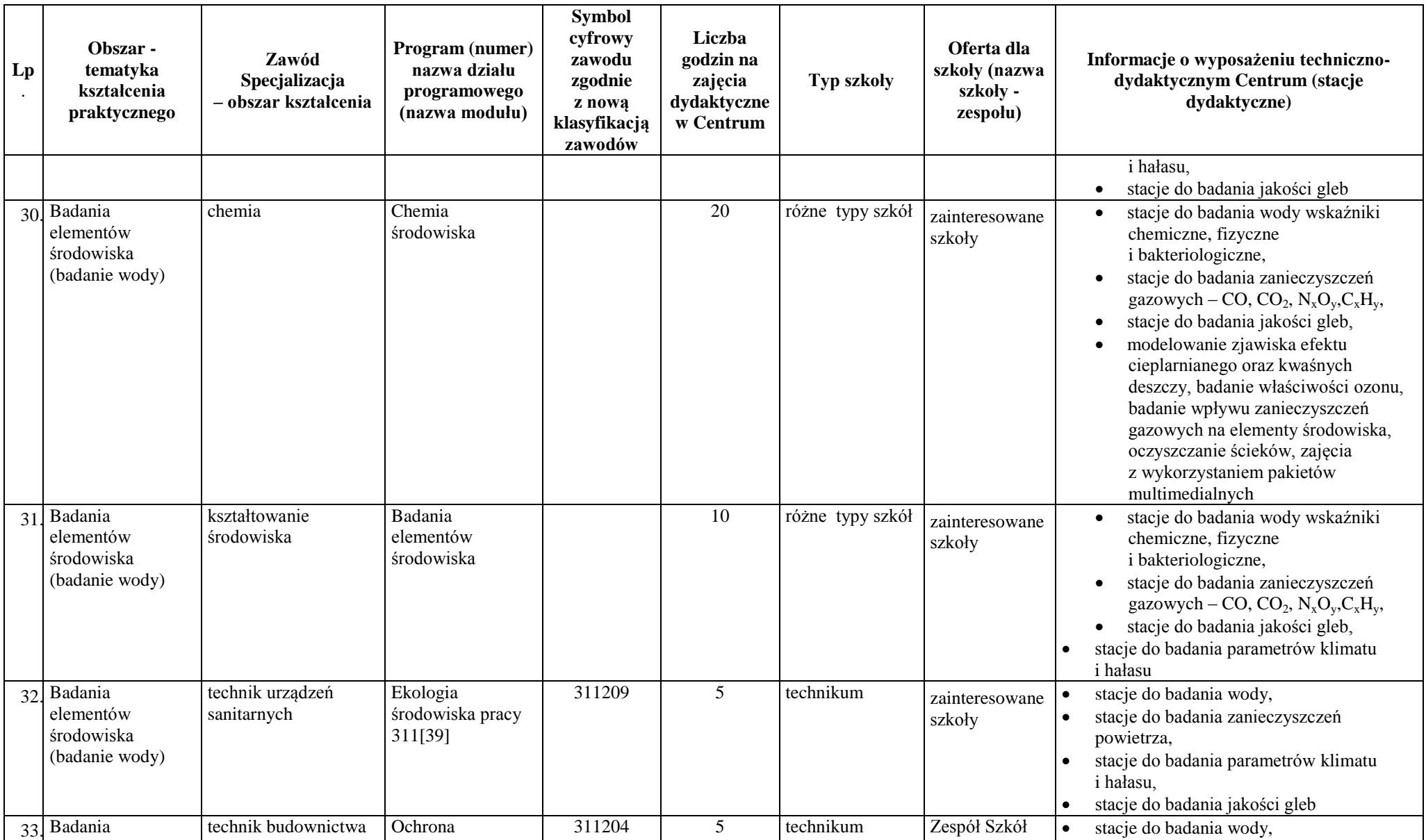

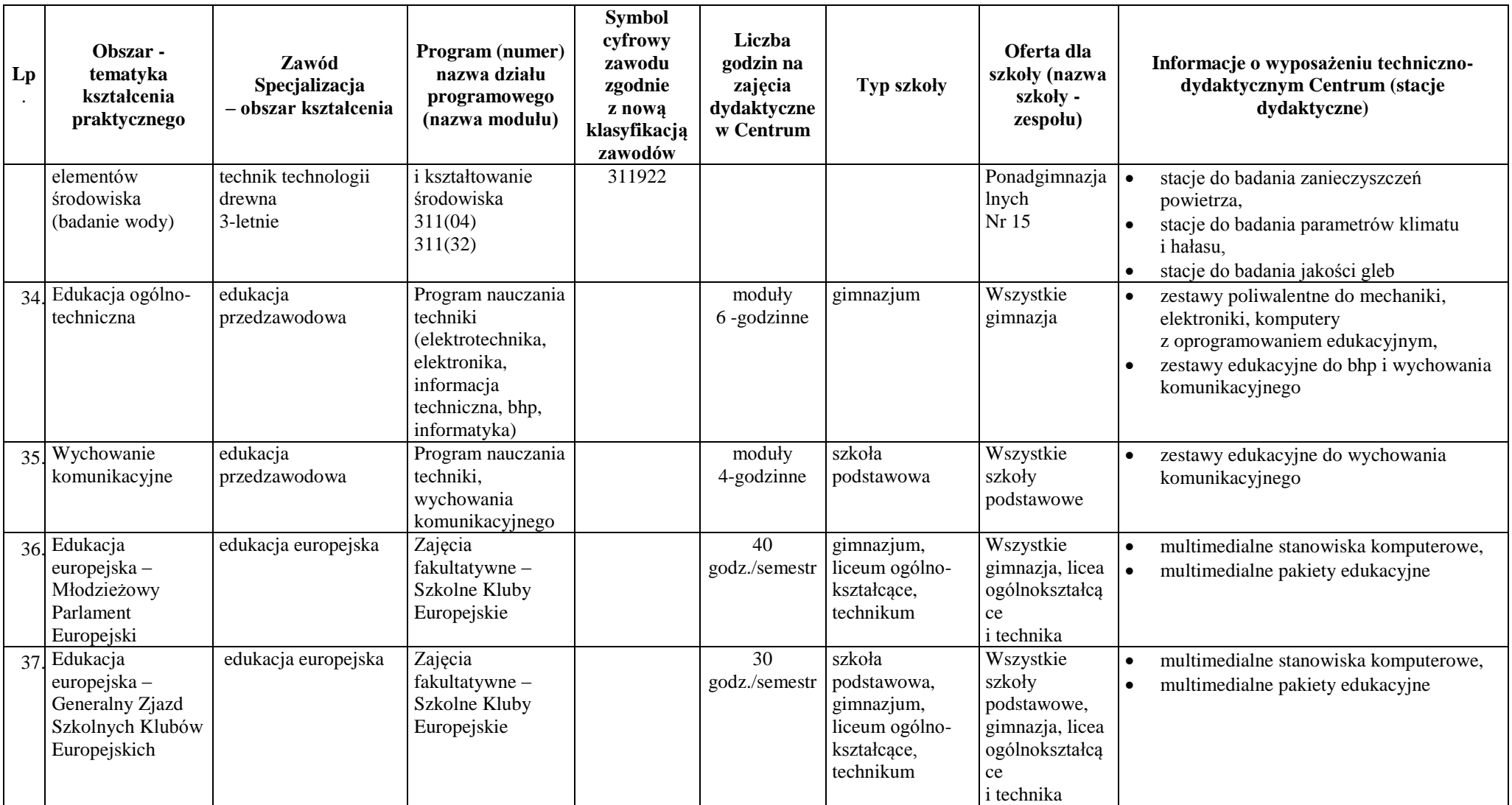

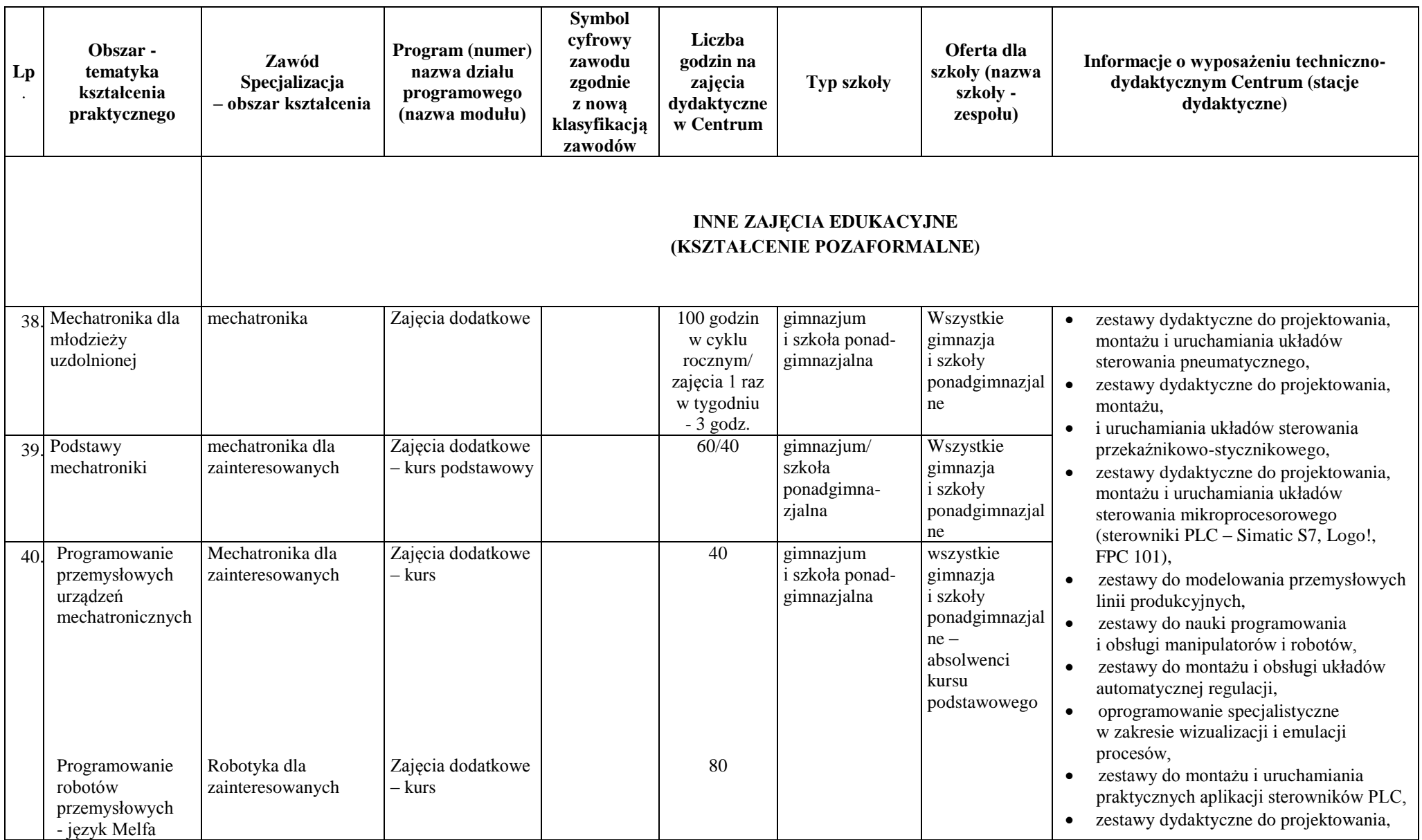

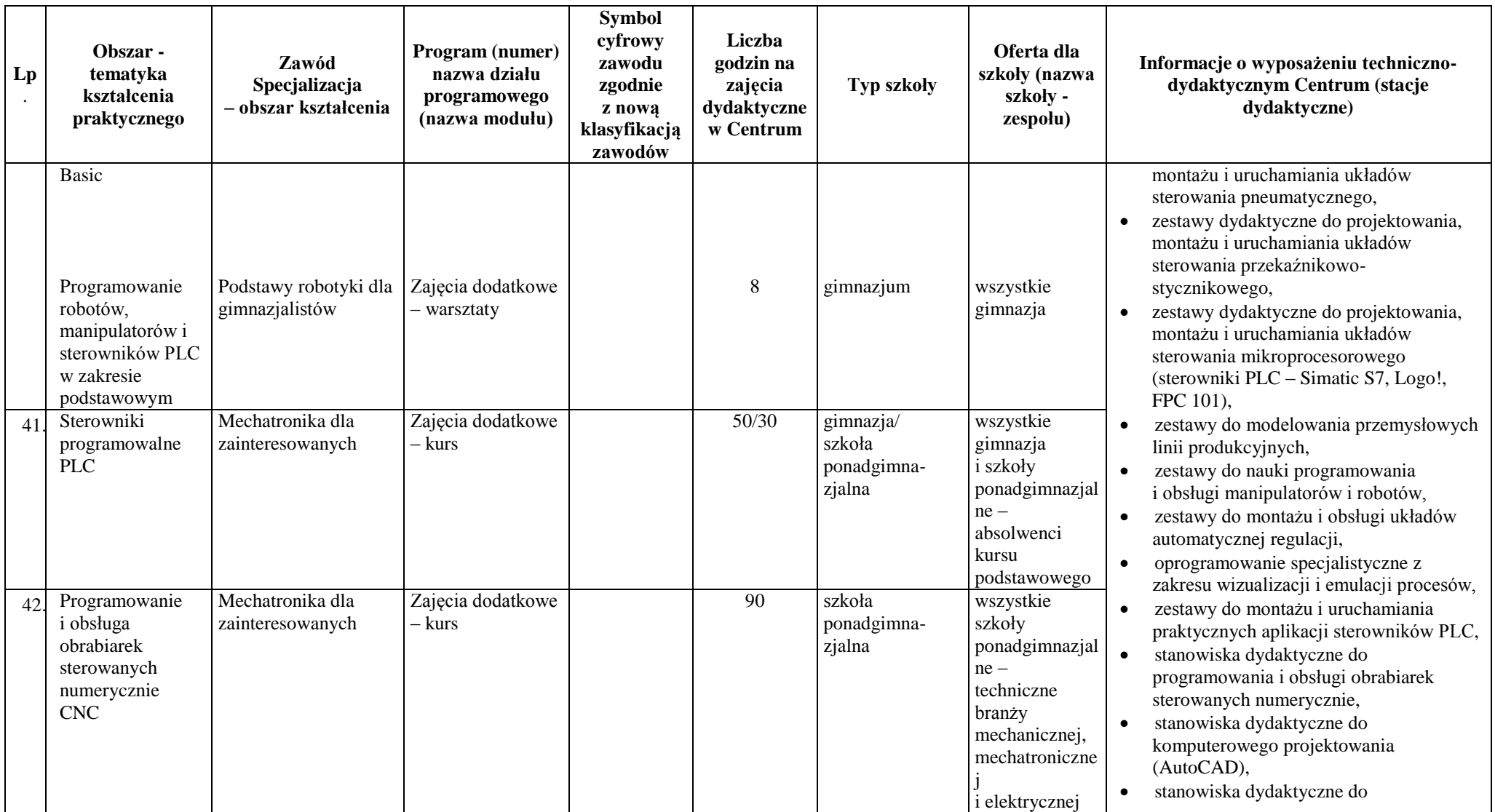

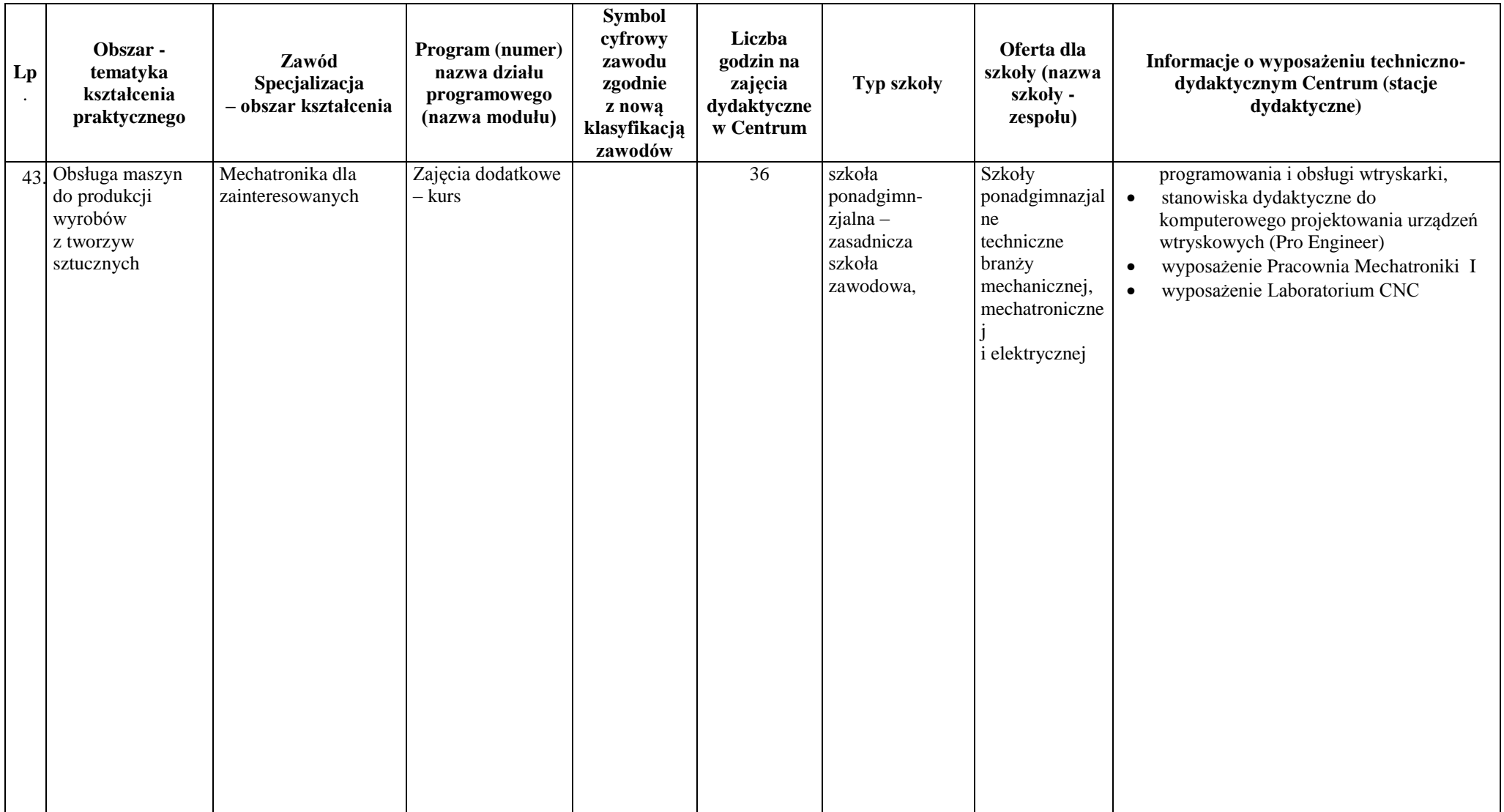

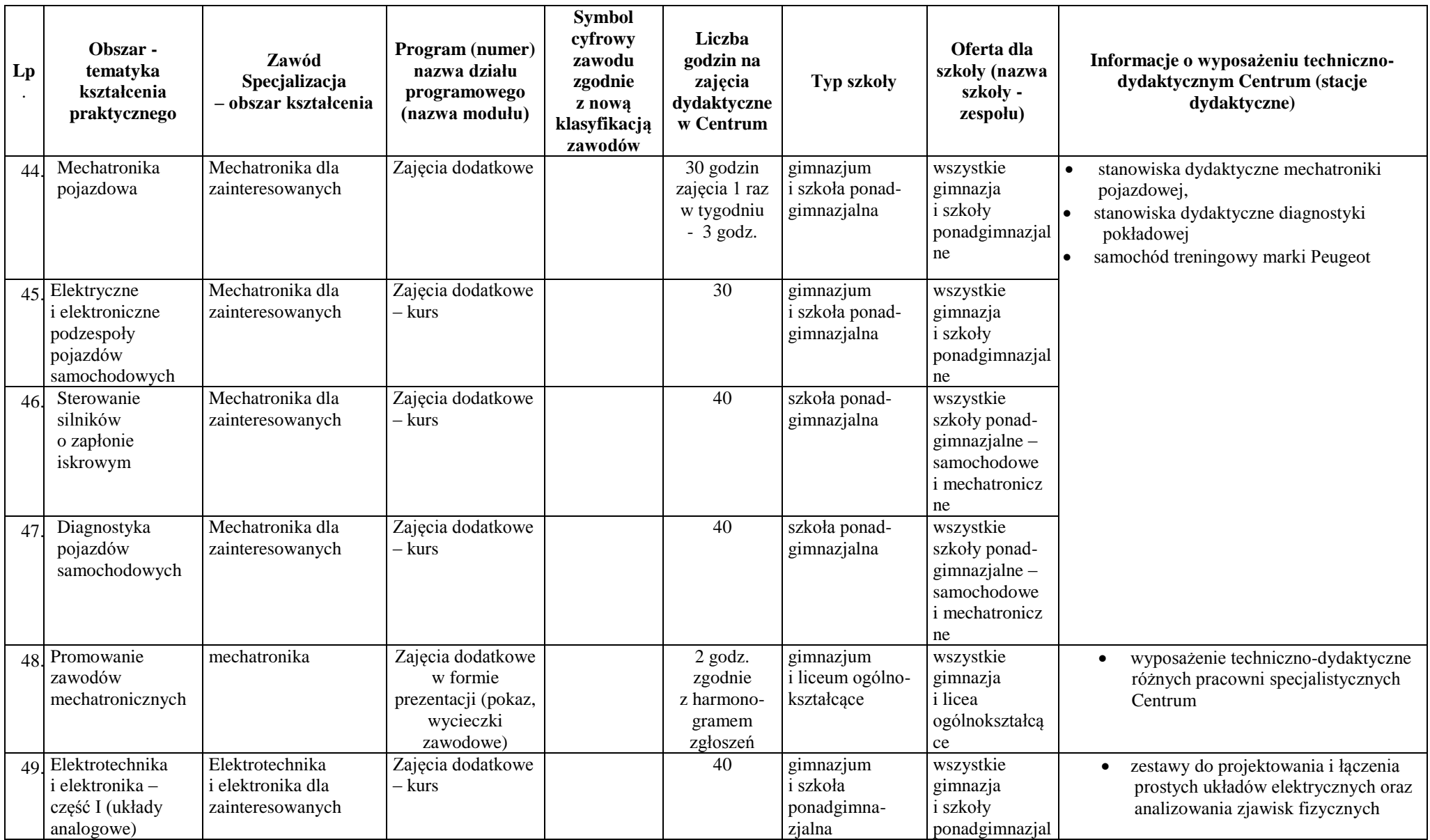

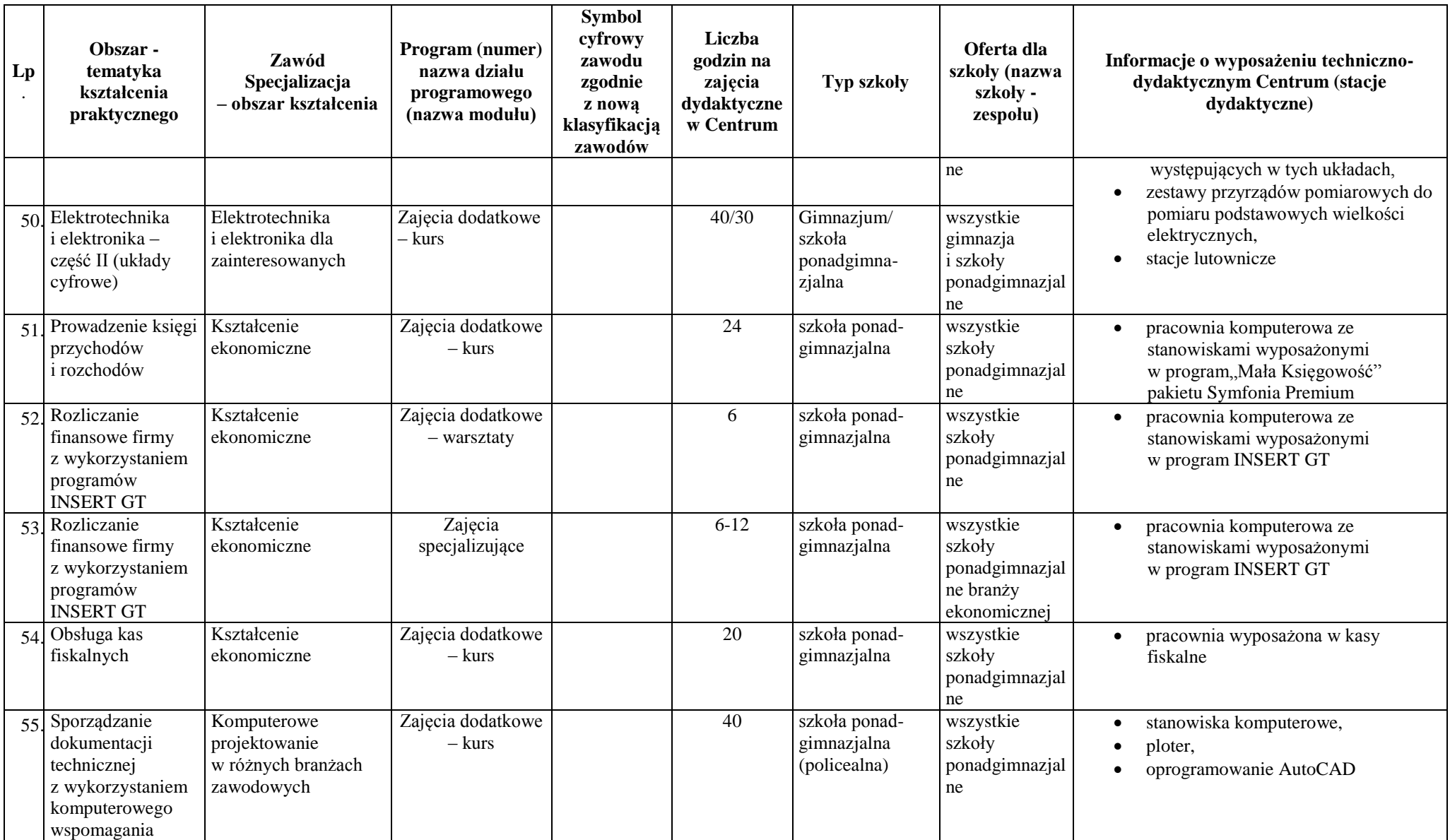

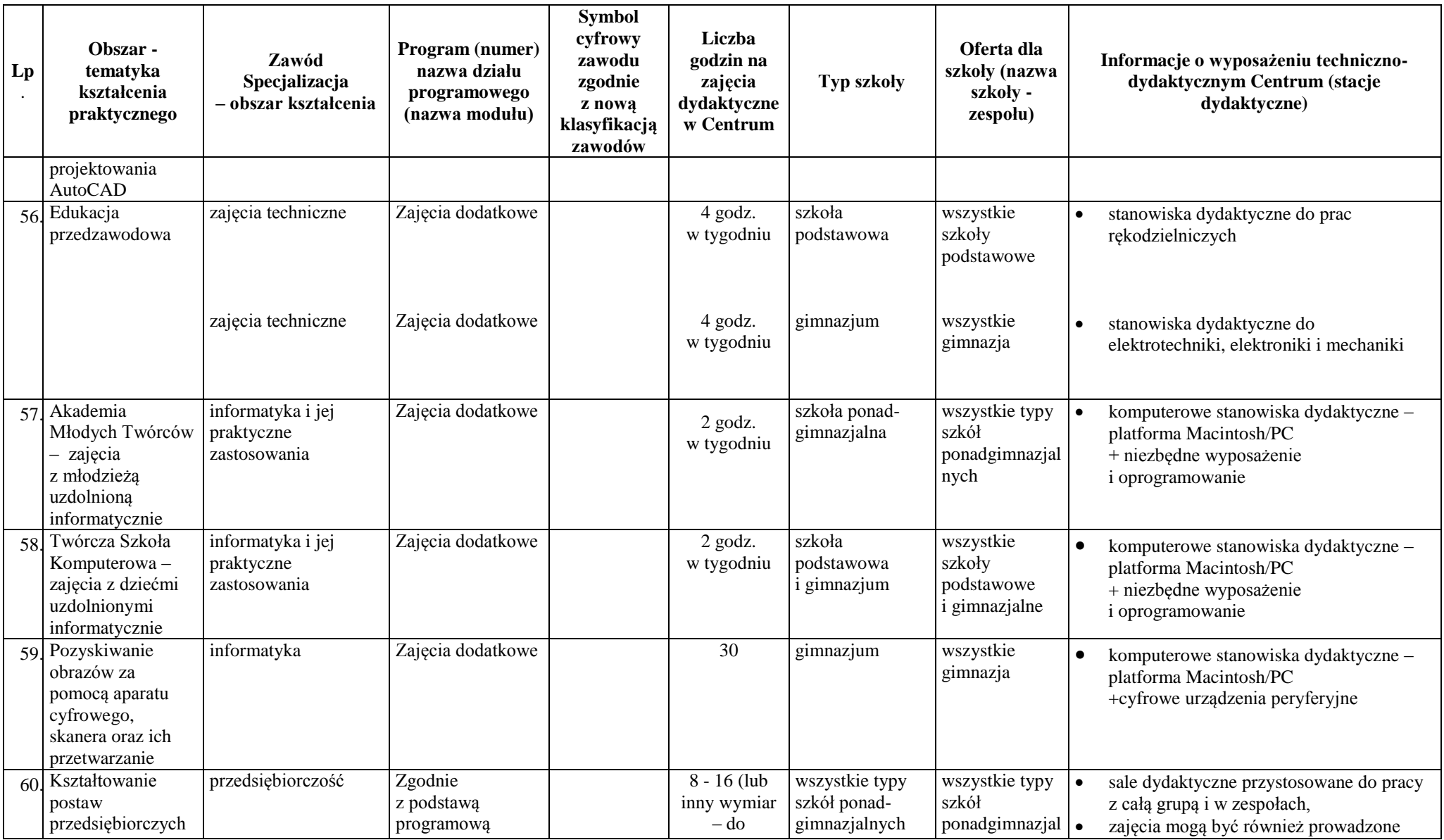

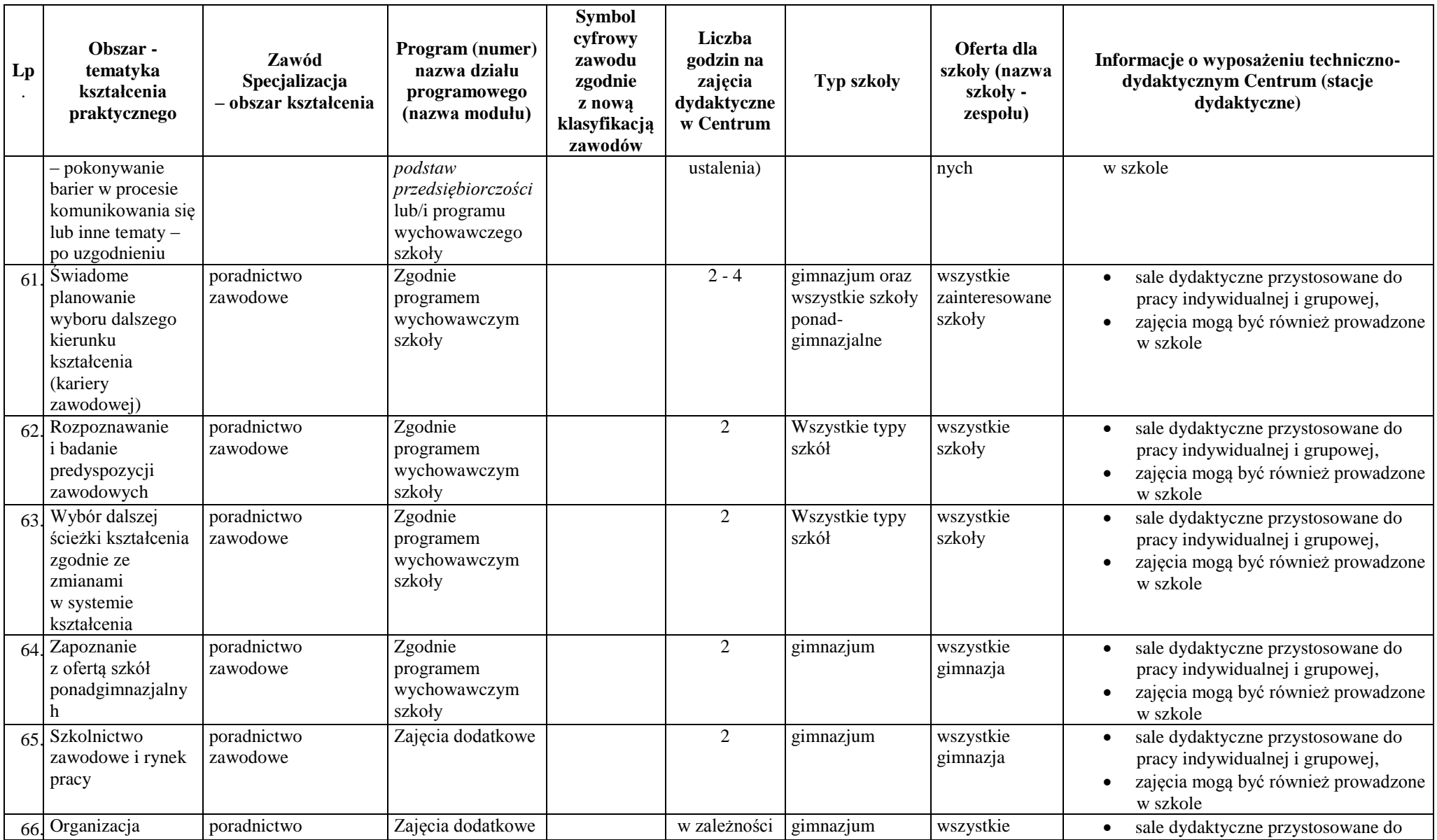

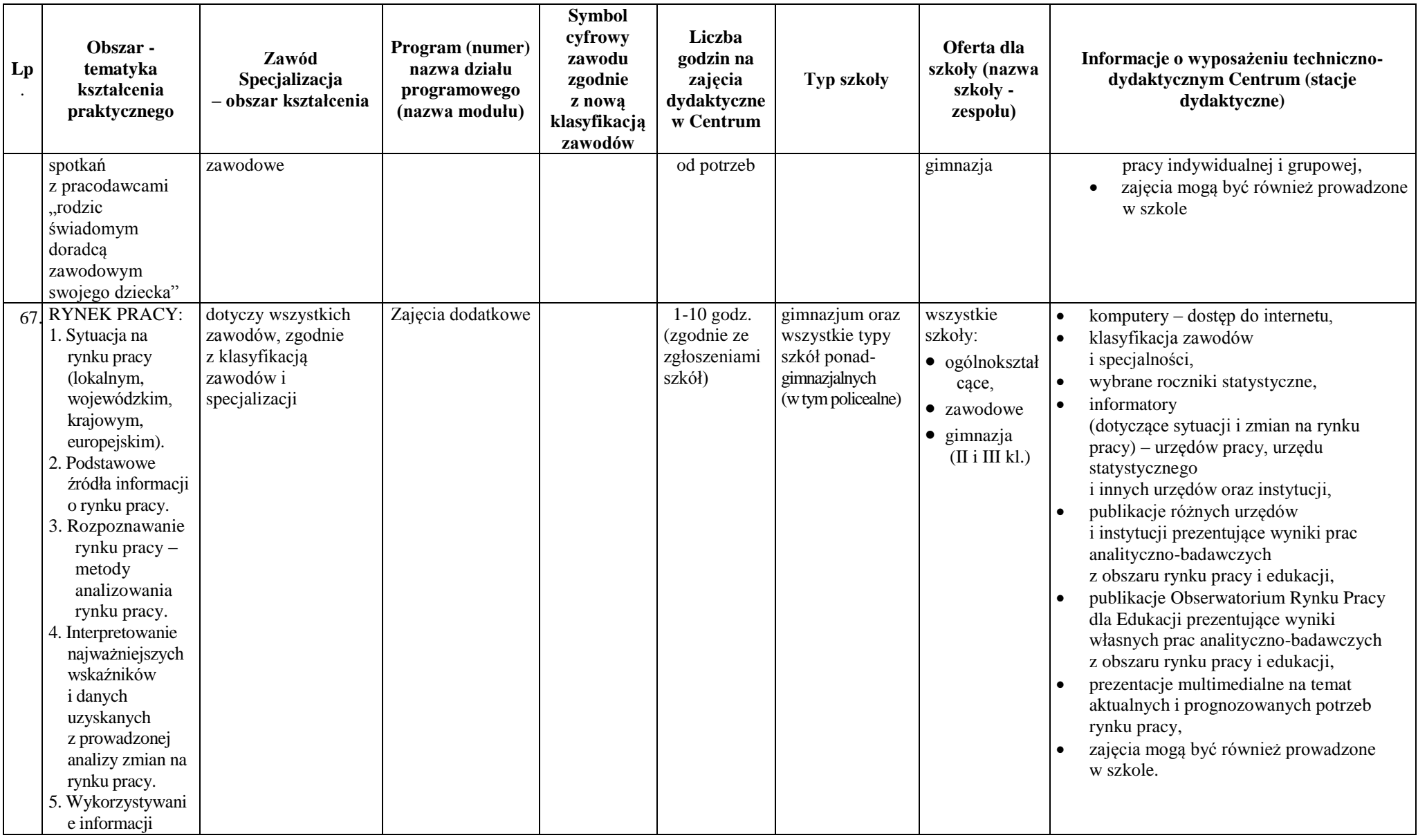

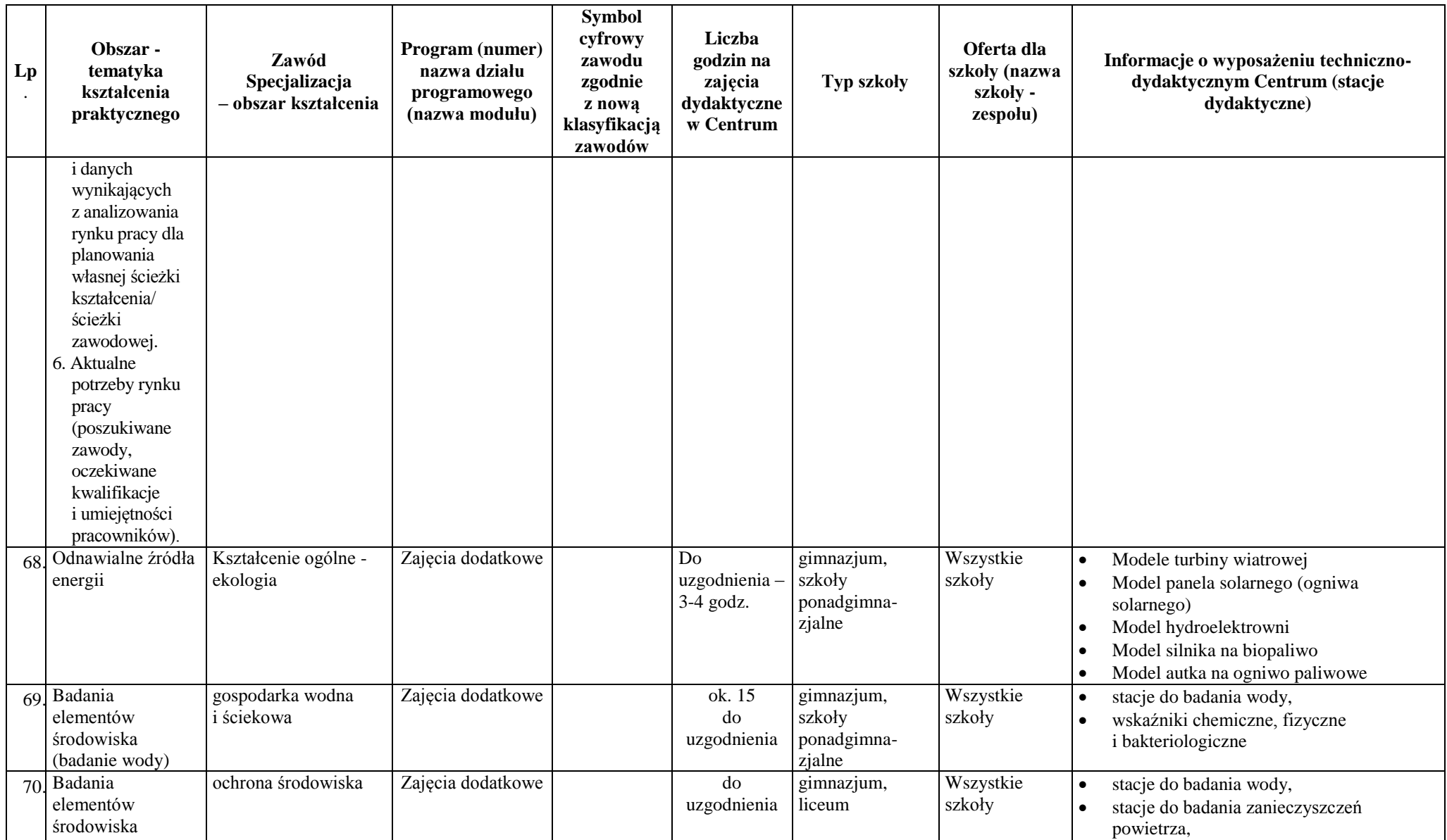

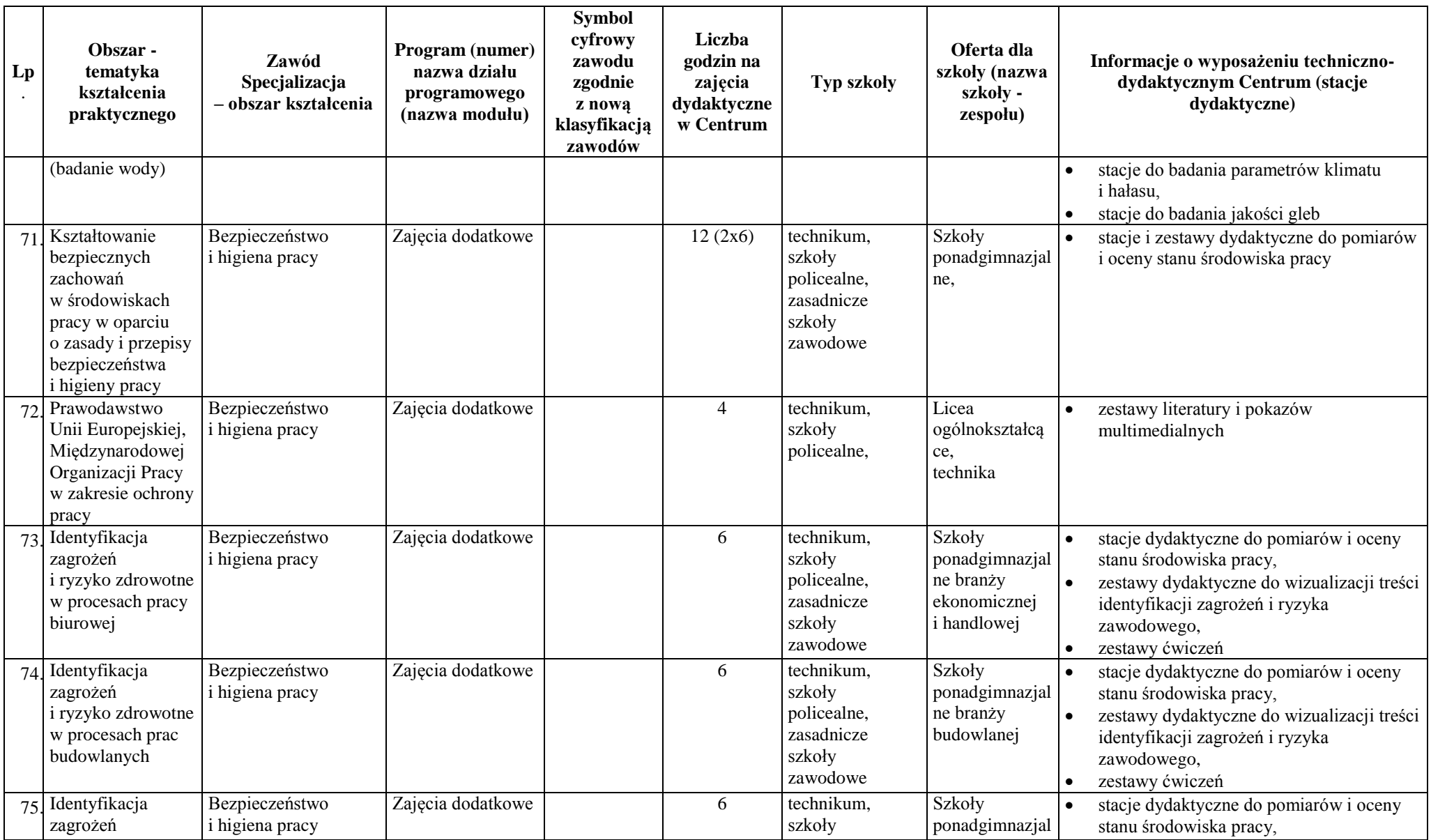

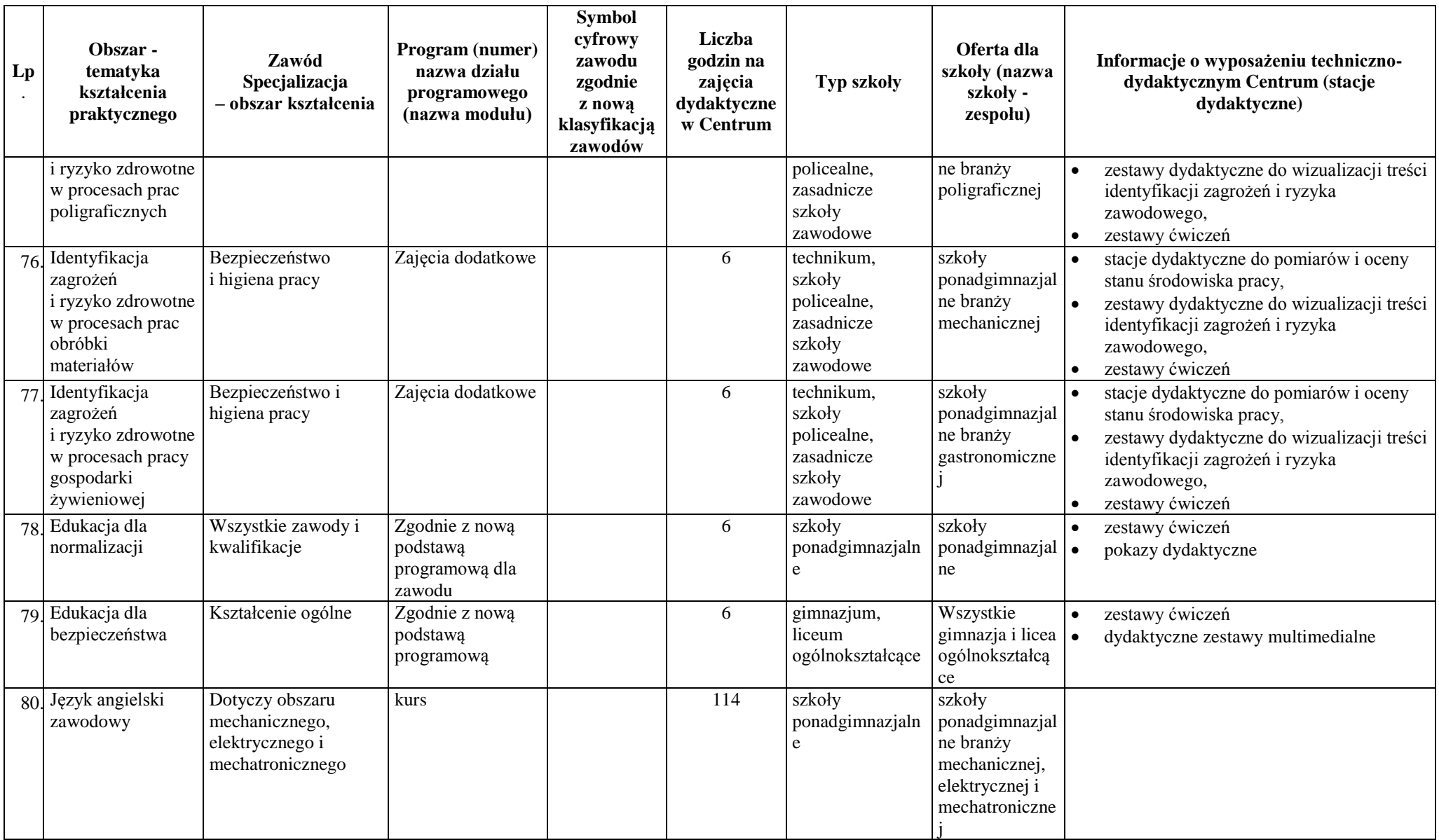

### **PREZENTACJA PRACOWNI CENTRUM**

#### **Pracownia Mechatroniki I**

#### **a) Laboratorium podstaw mechatroniki**

#### **1. Wyposażenie laboratorium:**

- zestawy dydaktyczne do projektowania, montażu i uruchamiania układów sterowania pneumatycznego,
- zestawy dydaktyczne do projektowania, montażu i uruchamiania układów sterowania przekaźnikowo-stycznikowego,
- zestawy dydaktyczne do projektowania, montażu i uruchamiania układów sterowania hydraulicznego,
- zestawy dydaktyczne do projektowania, montażu i uruchamiania układów sterowania mikroprocesorowego (sterowniki PLC SIMATIC S7, LOGO!, FPC 101),
- zestawy do montażu i uruchamiania aplikacji sterowników PLC,
- stanowiska technodydaktyczne do projektowania i budowania przemysłowych konstrukcji mechanicznych z profili przemysłowych,
- stanowisko technodydaktyczne do programowania manipulatora pneumatycznego w oparciu o sterowniki S7-200 i S7-300 Siemens,
- stanowiska technodydaktyczne sterowanych napędów elektrycznych wyposażone w falowniki Hitachi SJ100 oraz sterowniki programowalne S7-200 i S7-300 Siemens,
- stanowiska technodydaktyczne do modelowania procesów przemysłowych w oparciu o rozwiązanie MPS firmy Festo oraz przemysłowe sterowniki programowalne S7-300 Siemens oraz RX3i firmy Fanuc,
- stanowisko firmy Festo do programowania silnika pneumatycznego typu 'muskuł,
- stanowisko do programowania paneli operatorskich firmy Festo.

Urządzenia do ćwiczeń z mechatroniki są urządzeniami przemysłowymi przystosowanymi do celów edukacyjnych poprzez zamocowanie ich na mobilnych konstrukcjach z profili przemysłowych zapewniających swobodny i bezpieczny dostęp podczas zajęć dydaktycznych. Wszystkie stanowiska posiadają pełną obudowę dydaktyczną (materiały ćwiczeniowe, informacyjne, foliogramy itp.).

#### **2. Umiejętności, które można ukształtować w laboratorium:**

- konstruowanie, uruchamianie i projektowanie układów sterowania pneumatycznego i elektropneumatycznego,
- projektowanie, montaż i uruchamianie układów sterowania hydraulicznego

i elektrohydraulicznego,

- projektowanie, montaż i uruchamianie układów sterowania stycznikowoprzekaźnikowego,
- projektowanie, montaż i uruchamianie układów sterowania napędami elektrycznymi,
- programowanie i obsługa sterowników PLC,
- programowanie i obsługa manipulatorów i falowników,
- diagnozowanie i naprawy układów mechatronicznych.

#### **3. Zadania zawodowe wykonywane przez uczących się:**

- montaż i demontaż układów sterowania pneumatycznego i elektropneumatycznego,
- montaż i demontaż układów sterowania hydraulicznego i elektrohydraulicznego,
- montaż i demontaż układów sterowania stycznikowo-przekaźnikowego,
- montaż i demontaż układów sterowania z wykorzystaniem sterowników PLC,
- rozruch urządzeń i systemów mechatronicznych.

#### **b) Laboratorium urządzeń mechatronicznych 1 i 2**

#### **1. Wyposażenie laboratoriów**:

- Zautomatyzowana linia produkcyjna serii FMS 500 wyposażona w sześć stanowisk współpracujących poprzez wspólny moduł transmisyjny (przenośnik taśmowy). Każde stanowisko wyposażone jest w sterownik PLC Simatic S7 300. Sterowniki pracują w sieci Profibus DP. Dodatkowo linia wyposażona jest w dwie obrabiarki sterowane numerycznie (tokarka i frezarka) firmy EMCO oraz robota Mitsubishi. Linia jest przystosowana do automatycznej produkcji siłowników pneumatycznych. Linia składa się z następujących modułów:
	- moduł wejściowy, którego zadaniem jest pobranie podzespołów z magazynu, skontrolowanie jego parametrów i przekazanie do dalszego montażu,
	- moduł obróbki, którego zadaniem jest odebranie z modułu wejściowego elementów siłownika, poddaniu ich obróbce (np. wykonanie otworu) a następnie przekazanie do dalszego montażu,
	- moduł montażu, którego zadaniem jest zmontowanie siłownika pneumatycznego,
	- magazyn półwyrobów oraz stanowisko buforowania obrobionych detali siłowników
	- stanowisko komputerowe pełniące rolę głównego systemu sterowania z zainstalowanym systemem SCADA zarządzającą praca całej elastycznej linii produkcyjnej.

Wszystkie moduły i stanowiska mogą pracować wspólnie lub niezależnie od siebie. W laboratoriach wykorzystywane jest oprogramowanie:

- FluidSim P firmy Festo do nauki projektowania i obsługi układów pneumatycznych i elektropneumatycznych,
- FluidSim H firmy Festo do nauki projektowania i obsługi układów hydraulicznych i elektrohydraulicznych,
- CIROS Robotics firmy Festo do nauki programowania robotów firmy Mitsubishi,
- system MTS do programowania i symulacji działania obrabiarek CNC.
- Zestawy PCS nowej generacji do nauki programowania i obsługi układów regulacji ciągłej z wykorzystaniem regulatora PID z logiką Fuzzy Logic oraz sterownika PLC. Zestawy umożliwiają:
	- dwupoziomową regulację poziomu cieczy z pomiarem analogowym,
	- ciągłą regulację poziomu cieczy,
	- ciągłą regulację natężenia przepływu z użyciem pompy sterującej i pomiarem impulsowym wielkości regulowanej,
	- ciągłą regulację natężenia przepływu z użyciem zaworu proporcjonalnego i pomiarem impulsowym wielkości regulowanej,
	- ciągłą regulację natężenia przepływu z użyciem pompy sterującej i pomiarem analogowym wielkości regulowanej,
	- dwupołożeniową regulację temperatury z pomiarem analogowym.

#### **2. Umiejętności, które można ukształtować w laboratoriach:**

- programowanie i obsługa zautomatyzowanych linii produkcyjnych,
- diagnozowanie i naprawa układów mechatronicznych,
- programowanie i obsługa układów automatycznej regulacji z wykorzystaniem regulatorów PID z logiką Fuzzy Logic oraz sterownika PLC,
- montaż układów automatycznej regulacji,
- programowanie i obsługa sterowników PLC,
- programowanie i obsługa obrabiarek CNC,
- programowanie i obsługa robotów,
- programowanie i obsługa przemysłowych sieci komunikacyjnych.

#### **3. Zadania zawodowe wykonywane przez uczących się:**

- montaż i demontaż urządzeń i systemów mechatronicznych,
- rozruch urządzeń i systemów mechatronicznych,
- konserwacja urządzeń i systemów mechatronicznych,
- naprawa urządzeń i systemów mechatronicznych,
- programowanie urządzeń i systemów mechatronicznych,
- projektowanie urządzeń i systemów mechatronicznych,
- programowanie i obsługa układów automatycznej regulacji,
- obsługa oprogramowania specjalistycznego z zakresu programowania i wizualizacji procesów przemysłowych.

#### **c) Laboratorium robotyki**

#### **1. Wyposażenie laboratorium:**

- robot 6-cio osiowy o sferycznym obszarze roboczym RV-3SB (Mitsubishi Electric) z chwytakiem pneumatycznym i panelem operatorskim,
- robot 4-ro osiowy o cylindrycznym obszarze roboczym RP-1AH (Mitsubishi Electric) wraz ze sterownikiem, panelem uczącym, interfejsem sieci, zaworem pneumatycznym, interfejsem chwytaka pneumatycznego, kartą sterującą do chwytaka pneumatycznego oraz dokumentacją,
- robot 4-ro osiowy o cylindrycznym obszarze roboczym RH-6SH (Mitsubishi Electric) wraz ze sterownikiem, panelem uczącym, interfejsem sieci, zaworem pneumatycznym, interfejsem chwytaka pneumatycznego, kartą sterującą do chwytaka pneumatycznego oraz dokumentacją,
- oprogramowanie CIROS Robotics.

#### **2. Umiejętności, które można ukształtować w laboratorium:**

- programowanie i obsługa robotów w trybie edycji,
- programowanie i obsługa robotów w trybie Teach-In,
- montaż zrobotyzowanych stanowisk produkcyjnych.

#### **3. Zadania zawodowe wykonywane przez uczących się:**

- montaż robotów przemysłowych,
- eksploatacja robotów przemysłowych,
- programowanie robotów przemysłowych,
- obsługa oprogramowania specjalistycznego do programowania i symulacji pracy robotów przemysłowych.

#### **Pracownia Mechatroniki II**

#### **a) Laboratorium programowania obrabiarek sterowanych numerycznie**

#### **1. Wyposażenie laboratorium:**

- stanowiska dydaktyczne wyposażone w symulatory firmy MTS BERLIN do symulacji procesu toczenia i frezowania,
- stanowiska dydaktyczne wyposażone w specjalistyczne oprogramowanie CAD/CAM,
- obrabiarki sterowane numerycznie (frezarka sterowana numerycznie MIKRON WF 21D z układem sterowania HEIDENHAIN, tokarka sterowana numerycznie TPS 20 N

z układem sterowania SINUMERIC 410),

- 2 treningowe obrabiarki sterowane numerycznie OBR USN Toruń),
- pionowe centrum obróbcze CNC MDT EXTRON L-350, które stanowi frezarka 3-osiowa o posuwie szybkim w osiach X/Y/Z z pulpitem sterowania FANUC  $Oi-MC$ ).

#### **2. Umiejętności, które można ukształtować w laboratorium:**

- programowanie tokarek i frezarek sterowanych numerycznie,
- obsługa obrabiarek sterowanych numerycznie w zakresie podstawowym,
- tworzenie dokumentacji technicznej w oparciu o aplikację INCAD,
- tworzenie procesów technologicznych CAD/CAM,
- zastosowanie programów komputerowych wytwarzających pliki HPGL do wykonywania detali.

#### **3. Zadania zawodowe wykonywane przez uczących się:**

- programowanie obrabiarek sterowanych numerycznie,
- obsługa obrabiarek sterowanych numerycznie,
- obsługa oprogramowania specjalistycznego do programowania i symulacji działania obrabiarek sterowanych numerycznie.

#### **b) Laboratorium CNC**

#### **1. Wyposażenie laboratorium:**

- Zintegrowany system do nauki programowania i obsługi obrabiarek CNC firmy MTS CAD/CAM V7 w zakresie toczenia i frezowania z możliwością symulacji 3D i modułem Top CAM,
- Tokarka EMCO CONCEPT TURN 250 sterowana systemami Sinumeric 840D oraz Fanuc 21 z dodatkową osią C – pracująca w sieci,
- Frezarka EMCO CONCEPT Mill 250 sterowana systemami Sinumeric 840D oraz Fanuc 21– pracująca w sieci.

Główną zaletą wymienionych obrabiarek CNC jest możliwość programowania aż w 3 językach: FANUC, HEIDENHAIN, SINUMERIK.

#### **2. Umiejętności, które można ukształtować w laboratorium:**

- programowanie tokarek i frezarek sterowanych numerycznie,
- obsługa obrabiarek sterowanych numerycznie w zakresie podstawowym,
- tworzenie procesów technologicznych CAD/CAM.

#### **3. Zadania zawodowe wykonywane przez uczących się:**

- programowanie obrabiarek sterowanych numerycznie,
- obsługa obrabiarek sterowanych numerycznie,

– konserwacja obrabiarek sterowanych numerycznie.

#### **Pracownia Mechatroniki III**

- **a) Laboratorium diagnostyki samochodowej**
- **b) Laboratorium układów sterowania silników spalinowych**

#### **1. Wyposażenie laboratoriów:**

- stacja dydaktyczna do badania czujników pojazdów samochodowych,
- stacja dydaktyczna do sprawdzania instalacji centralnych zamków w samochodach najnowszej generacji,
- stacja dydaktyczna do badania podzespołów elektromaszynowych współczesnych pojazdów,
- stacja dydaktyczna do badania właściwości elektronicznych układów wtryskowych silnika z zapłonem iskrowym,
- stacja dydaktyczna do badania właściwości wielopunktowych układów wtryskowych,
- stacja dydaktyczna do diagnozowania stanu technicznego współczesnych pojazdów wyposażona w tester KTS 550 firmy Bosch,
- stacja dydaktyczna do regulacji siły hamowania ABS/ASR 5.3,
- stacja dydaktyczna do elektronicznego sterowania EDC silnikiem Diesla,
- stacja techniczno-dydaktyczna "Wykorzystanie samochodu treningowego marki Peugeot 1007 w procesie osiągania kwalifikacji zawodowych".

#### **2. Umiejętności, które można ukształtować w laboratoriach:**

- montowanie, uruchamianie oraz obsługa układów elektrycznych zintegrowanych w sterowniku układu "Check-control",
- analizowanie budowy i zasady działania oraz diagnozowanie uszkodzeń systemu elektronicznego sterowania układem zasilania silnikiem o ZS i ZI,
- analizowanie budowy i zasady działania oraz diagnozowanie uszkodzeń systemu ABS/ASR,
- analizowanie budowy i zasady działania blokady oraz lokalizowanie i usuwanie uszkodzeń występujących w systemie,
- analizowanie budowy i zasady działania alternatora, rozrusznika oraz sporządzanie typowych charakterystyk,
- lokalizowanie i diagnozowanie uszkodzeń powstałych w poszczególnych układach elektrycznych i elektronicznych współczesnego samochodu za pomocą przyrządów elektronicznych oraz komputera,
- analizowanie układów elektroniki pokładowej pojazdu z wykorzystaniem modułu diagnostycznego KTS 550 firmy BOSCH.

#### **3. Zadania zawodowe wykonywane przez uczących się:**

- diagnozowanie elektronicznych i elektrycznych układów pojazdów samochodowych,
- obsługa elektronicznych i elektrycznych układów pojazdów samochodowych,
- naprawa elektronicznych i elektrycznych układów pojazdów samochodowych,
- obsługa diagnoskopu,
- montaż elektronicznych układów sterowania silnikami spalinowymi,
- obsługa elektronicznych układów sterowania silnikami spalinowymi,
- diagnozowanie elektronicznych układów sterowania silnikami spalinowymi.

#### **Pracownia Mechatroniki IV**

#### **a) Laboratorium przetwórstwa tworzyw sztucznych**

#### **1. Wyposażenie laboratorium:**

- wtryskarka austriackiej firmy Battenfeld z najnowocześniejszym układem komputerowego sterowania procesem wtrysku tworzywa sztucznego UNILOG,
- specjalistyczne oprogramowanie PRO ENGINEER, które służy do komputerowego wspomagania projektowania form wtryskowych, symulacji procesu wypełniania formy, modelowania przestrzennego wyprasek z tworzyw sztucznych. Oprogramowanie umożliwia kompleksowe projektowanie form wtryskowych z uwzględnieniem obliczeń konstrukcyjnych i wytrzymałościowych,
- stanowiska dydaktyczne do obróbki tworzyw sztucznych,
- stanowiska dydaktyczne do projektowania narzędzi wtryskowych.

#### **2. Umiejętności, które można ukształtować w laboratorium:**

- rozróżnianie podstawowych tworzyw wielkocząsteczkowych,
- klasyfikowanie metod obróbki,
- projektowanie formy wtryskowej,
- wykorzystywanie formy wtryskowej,
- programowanie parametrów wtrysku,
- obsługa wtryskarki.

#### **3. Zadania zawodowe wykonywane przez uczących się:**

- obsługa wtryskarki do tworzyw sztucznych,
- projektowanie prostych form wtryskowych,
- obsługa oprogramowania specjalistycznego do projektowania form wtryskowych oraz obsługi wtryskarki.

#### **a) Laboratorium kształcenia na odległość**

#### **1. Wyposażenie laboratorium:**

- platforma e-learningowa,
- edytory kursów.

#### **2. Umiejętności możliwe do ukształtowania w laboratorium:**

- opracowywanie kursów e-learningowych,
- prowadzenie i administrowanie kursami e-learningowymi.

#### **Pracownia Energoelektroniki**

#### **ENERGOELEKTRONIKA**

#### **1. Wyposażenie pracowni:**

- zestawy dydaktyczne do konstruowania i badania układów przekształtnikowych o komutacji wymuszonej i sieciowej,
- zestawy dydaktyczne do konstruowania typowych układów sterowania pracą silników elektrycznych,
- zestawy dydaktyczne do ćwiczeń z zakresu mikroprocesorowego sterowania mocą,
- stacja dydaktyczna do badania układu regulującego szerokość impulsu PWM,
- stacja dydaktyczna do demonstracji pracy falownika firmy Lucas-Nulle,
- stacje dydaktyczne do montażu i badania elektronicznych układów analogowych i cyfrowych, wykorzystujące nowoczesne zestawy poliwalentne i umożliwiające stosowanie indukcyjnego toku nauczania – od praktyki do teorii.

Ponadto, pracownia wyposażona jest w oscyloskopy, generatory, zasilacze, mierniki i inne przyrządy pomiarowe.

#### **2. Umiejętności, które można ukształtować w pracowni:**

- tworzenie układów do badań różnych przyrządów półprzewodnikowych,
- analizowanie i wnioskowanie na podstawie ukierunkowanej obserwacji o przebiegach wielkości elektrycznych charakteryzujących badane układy,
- analizowanie pracy nawrotnej silnika elektrycznego prądu stałego,
- modelowanie różnych układów sieciowych,
- analizowanie symulowanych zagrożeń porażeniem prądem elektrycznym oraz dobieranie zabezpieczeń przeciwporażeniowych,
- dokonywanie pomiarów elektrycznych np. impedancji pętli zwarcia.

#### **ELEKTROTECHNIKA I ELEKTRONIKA**

#### **1. Wyposażenie pracowni:**

- zestawy do projektowania i łączenia prostych układów elektrycznych oraz analizowania zjawisk fizycznych występujących w tych układach,
- zestawy przyrządów pomiarowych do pomiaru podstawowych wielkości elektrycznych.

#### **2. Umiejętności, które można ukształtować w pracowni:**

- zaprojektowanie obwodu drukowanego dla prostego układu elektronicznego,
- prowadzenie symulacji działania prostego układu elektronicznego,
- przeprowadzanie pomiarów podstawowych wielkości fizycznych w prostych układach elektrycznych i elektronicznych,
- projektowanie zastosowania wybranych przyrządów elektronicznych oraz tworzenia układów elektronicznych.

#### **Pracownia BHP i Ergonomii**

#### **1. Wyposażenie pracowni:**

- stacje dydaktyczne do badań psychotechnicznych,
- stacja dydaktyczna do badań do pomiaru hałasu,
- stacja dydaktyczna do pomiaru oświetlenia,
- stacja dydaktyczna do badania czynników szkodliwych,
- stacja dydaktyczna: System rejestracji zagrożeń i oceny ryzyka zawodowego,
- stacja dydaktyczna: Badania psychotechniczne I: Aparat Krzyżowy M-1,
- stacja dydaktyczna: Badania psychotechniczne II: Aparat Piórkowski,
- stacja dydaktyczna: Pomiary hałasu: Miernik poziomu hałasu SM-I,
- stacja dydaktyczna: Pomiary oświetlenia: Miernik natężenia oświetlenia LX-204,
- stacja dydaktyczna: Ocena narażeń gazowych: Wykrywacz jednogazowy T-80,
- stacja dydaktyczna: Ocena parametrów stanu środowiska termicznego: Miernik mikroklimatu MM-O1,
- stacja dydaktyczna: Sprzęt przeciwpożarowy zasady i sposób użycia,
- stacja dydaktyczna: Środki ochrony indywidualnej– zasady i sposób użycia,
- stacja dydaktyczna: Odzież ochronna i robocza– zasady i sposób użycia,
- stacja dydaktyczna: Sprzęt ratowniczy aparat ucieczkowy RAT-2/60 zasady i sposób użycia,
- stacja dydaktyczna: Udzielanie pomocy przedmedycznej -(fantomy Little Anne),
- multimedialna stacja dydaktyczna:
	- **-** zagrożenia czynnikami chemicznymi i ochrona przed zagrożeniami,
	- **-** zagrożenia w środowisku pracy (hałas. wibracje, mikroklimat, oświetlenie,

zapylenie, stężenie toksyczne),

- **-** pierwsza pomoc medyczna przedlekarska,
- **-** zagrożenia występujące w laboratoriach chemicznych placówek szkolnych i naukowych,
- **-** BHP przy składowaniu i magazynowaniu towaru,
- **-** BHP przy spawaniu,
- **-** BHP przy pracy na wysokościach,
- **-** ergonomia pracy,
- **-** negocjacje i rozwiązywanie konfliktów w relacjach zawodowych,
- **-** BHP, treści i zasady szkolenia wstępnego,
- stacja dydaktyczna: Posługiwanie się aktami prawnymi dotyczącymi BHP, posługiwanie się polskimi normami dot. BHP,
- stacja dydaktyczna: Badania czynników szkodliwych. zasady, karty badań, wnioski z badań, wykorzystanie wyników badań,
- sprzęt komputerowy.

#### **2. Umiejętności, które można ukształtować w pracowni:**

- identyfikowanie zagrożeń i oszacowanie ryzyka zawodowego,
- przeprowadzanie badań psychotechnicznych odpowiednimi aparatami,
- mierzenie hałasu,
- mierzenie oświetlenia,
- badanie czynników szkodliwych i analizowanie wyników badań,
- posługiwanie się aktami prawnymi dotyczącymi BHP.

#### **Pracownia Edukacji Ekologicznej**

- **1. Wyposażenie pracowni:**
- stanowiska dydaktyczne do badania wpływu zanieczyszczeń na elementy środowiska,
- stanowiska dydaktyczne do badania wody, jakości gleb, parametrów klimatu i hałasu,
- stanowiska dydaktyczne do badania zanieczyszczeń powietrza.

#### **2. Umiejętności, które można ukształtować w pracowni:**

- badanie przyczyn niekorzystnych zmian w środowisku,
- badanie jakości wody, powietrza i gleby,
- wskazywanie źródeł zanieczyszczeń środowiska,
- badanie wpływu zanieczyszczeń na organizmy żywe,
- obserwowanie elementów pogody, modelowanie procesów zachodzących w przyrodzie,

– badanie właściwości i składu gleb.

#### **Pracownia Komputerowego Wspomagania Projektowania**

#### **1. Wyposażenie pracowni:**

- komputerowe stanowiska dydaktyczne,
- specjalistyczne oprogramowanie.

#### **2. Umiejętności, które można ukształtować w pracowni:**

- wykonywanie części rysunkowej dokumentacji technicznej z wykorzystaniem komputerowego wspomagania projektowania,
- modelowanie rysunków płaskich i w przestrzeni.

#### **Pracownia Techniki**

#### **1. Wyposażenie pracowni:**

- stanowiska dydaktyczne do kształtowania umiejętności manualnych uczniów,
- stanowiska dydaktyczne do doskonalenia umiejętności intelektualnych i praktycznych uczniów.

#### **2. Umiejętności, które można ukształtować w pracowni:**

- posługiwanie się narzędziami do wykonywanie prac ręcznych,
- rozwijanie poczucia estetyki,
- rozwijanie myślenia twórczego i wyobraźni przestrzennej,
- wyćwiczenie zręczności palców oraz koordynacji pracy rąk i oczu.

#### **OŚRODEK DORADZTWA ZAWODOWEGO**

## **(PRACOWNIA ORIENTACJI I PORADNICTWA ZAWODOWEGO, PRACOWNIA BADANIA PREDYSPOZYCJI ZAWODOWYCH)**

#### **1. Wyposażenie pracowni:**

- klasyfikacja zawodów i specjalności dla potrzeb rynku pracy,
- roczniki statystyczne,
- informatory (w zakresie rozpoznania możliwości kształcenia),
- podręczniki z zakresu przedsiębiorczości i edukacji ekonomicznej,
- teczki zawodów,
- stanowiska komputerowe,
- testy zainteresowań zawodowych,
- standardy kwalifikacji zawodowych.

#### **3. Umiejętności, które można ukształtować w pracowni:**

– dokonywanie wyboru zawodu,

- rozpoznawanie zdolności i predyspozycji zawodowych,
- opracowanie projektów zorientowanych na rozpoznawanie potrzeb lokalnego rynku pracy,
- konstruowanie programu wewnątrzszkolnego systemu orientacji i poradnictwa zawodowego,
- konstruowanie programu Szkolnego Ośrodka Kariery,
- identyfikowanie umiejętności, wiadomości i cech psychofizycznych niezbędnych do wykonywania zadań zawodowych dla 253 zawodów.

#### **PRACOWNIA PRZEDSIĘBIORCZOŚCI I EDUKACJI ZAWODOWEJ**

#### **1. Wyposażenie pracowni:**

- klasyfikacja zawodów i specjalności dla potrzeb rynku pracy,
- standardy kwalifikacji zawodowych,
- programy modułowe i pakiety edukacyjne,
- roczniki statystyczne,
- programy kształcenia z zakresu przedsiębiorczości,
- podręczniki z zakresu przedsiębiorczości i edukacji ekonomicznej,
- kasy fiskalne,
- stanowiska komputerowe,
- programy komputerowe z zakresu rachunkowości.

#### **2. Umiejętności, które można ukształtować w pracowni:**

- obsługa kas fiskalnych,
- prowadzenie podatkowej księgi przychodów i rozchodów,
- rozliczenia finansowe firmy z wykorzystaniem programów INSERT GT,
- tworzenie portfolio działań nakierowanych na uzyskanie tytułu "Szkoła Przedsiębiorcza",
- identyfikowanie kwalifikacji ponadzawodowych, ogólnozawodowych, podstawowych dla danego zawodu oraz specjalistycznych,
- opracowywanie programu specjalizacji zawodowej o strukturze modułowej.

#### **OBSERWATORIUM RYNKU PRACY DLA EDUKACJI**

#### **1. Wyposażenie Obserwatorium:**

- Klasyfikacja zawodów i specjalności dla potrzeb rynku pracy,
- Polska Klasyfikacja Działalności (PKD),
- Wybrane roczniki statystyczne,
- Informatory (dotyczące szeroko rozumianej sytuacji i zmian na rynku pracy) urzędów pracy, urzędu statystycznego i innych urzędów oraz instytucji,
- Pozycje zwarte z obszaru rynku pracy między innymi:
	- **Biblioteka zasobów informacyjnych** oraz publikacje różnych urzędów i instytucji, jak również publikacje własne prezentujące aktualne wyniki prac analityczno-badawczych z obszaru rynku pracy i edukacji

#### **2. Umiejętności, które można ukształtować w Obserwatorium:**

- stosowanie metod i narzędzi analizowania rynku pracy,
- analizowanie i ocenianie na podstawie ukierunkowanej obserwacji wielkości charakteryzujących zmiany sytuacji na rynku pracy,
- rozpoznawanie źródeł informacji o potrzebach rynku pracy (poszukiwane zawody, kwalifikacje i umiejętności),
- wyszukiwanie informacji na temat zmian zachodzących na lokalnym, wojewódzkim, krajowym i europejskim rynku pracy,
- interpretowanie najważniejszych wskaźników i danych uzyskanych z prowadzonej analizy zmian na rynku pracy,
- wykorzystywanie informacji i danych wynikających z analizowania rynku pracy dla planowania własnej ścieżki kształcenia/ścieżki zawodowej.

#### **PRACOWNIA PRAKTYCZNYCH ZASTOSOWAŃ INFORMATYKI – PC**

#### **1. Wyposażenie pracowni:**

- komputerowe stanowiska dydaktyczne platforma PC,
- oprogramowanie specjalistyczne.

#### **2. Umiejętności, które można ukształtować w pracowni:**

- obsługa komputera i jego systemu operacyjnego,
- wykorzystanie sieci komputerowej,
- tworzenie i obsługa baz danych,
- tworzenie arkuszy kalkulacyjnych,
- korzystania z usług internetowych.

#### **PRACOWNIA PRAKTYCZNYCH ZASTOSOWAŃ INFORMATYKI – MACINTOSH**

#### **1. Wyposażenie pracowni:**

– komputerowe stanowiska dydaktyczne – platforma Macintosh.

#### **2. Umiejętności, które można ukształtować w pracowni:**

- obsługa komputera Macintosh,
- wykonywanie komputerowego składu tekstu,
- wykonywanie aplikacji multimedialnych,
- przetwarzanie grafiki i filmu.

#### **PRACOWNIA EDUKACJI MEDIALNEJ**

#### **1. Wyposażenie pracowni:**

- komputerowe stanowiska dydaktyczne platforma PC,
- oprogramowanie specjalistyczne.

#### **2. Umiejętności, które można ukształtować w pracowni:**

- wykonywanie komputerowego składu tekstu,
- wykonywanie aplikacji multimedialnych,
- tworzenie grafiki dwu- i trójwymiarowej,
- tworzenie prostych animacji.

# **Wybrane informacje na temat działalności Ośrodka Osiągania i Doskonalenia Kwalifikacji Zawodowych**

Działania Ośrodka Osiągania i Doskonalenia Kwalifikacji Zawodowych Łódzkiego Centrum Doskonalenia Nauczycieli i Kształcenia Praktycznego w roku 2012 w zakresie usług edukacyjnych dla uczniów łódzkich szkół ukierunkowane były, między innymi, na projektowanie, organizację i realizację **kształcenia praktycznego w formach szkolnych i pozaszkolnych zajęć całorocznych i krótkich form** dla wybranych modułów (treści) kształcenia zawodowego oraz **innych zajęć edukacyjnych**.

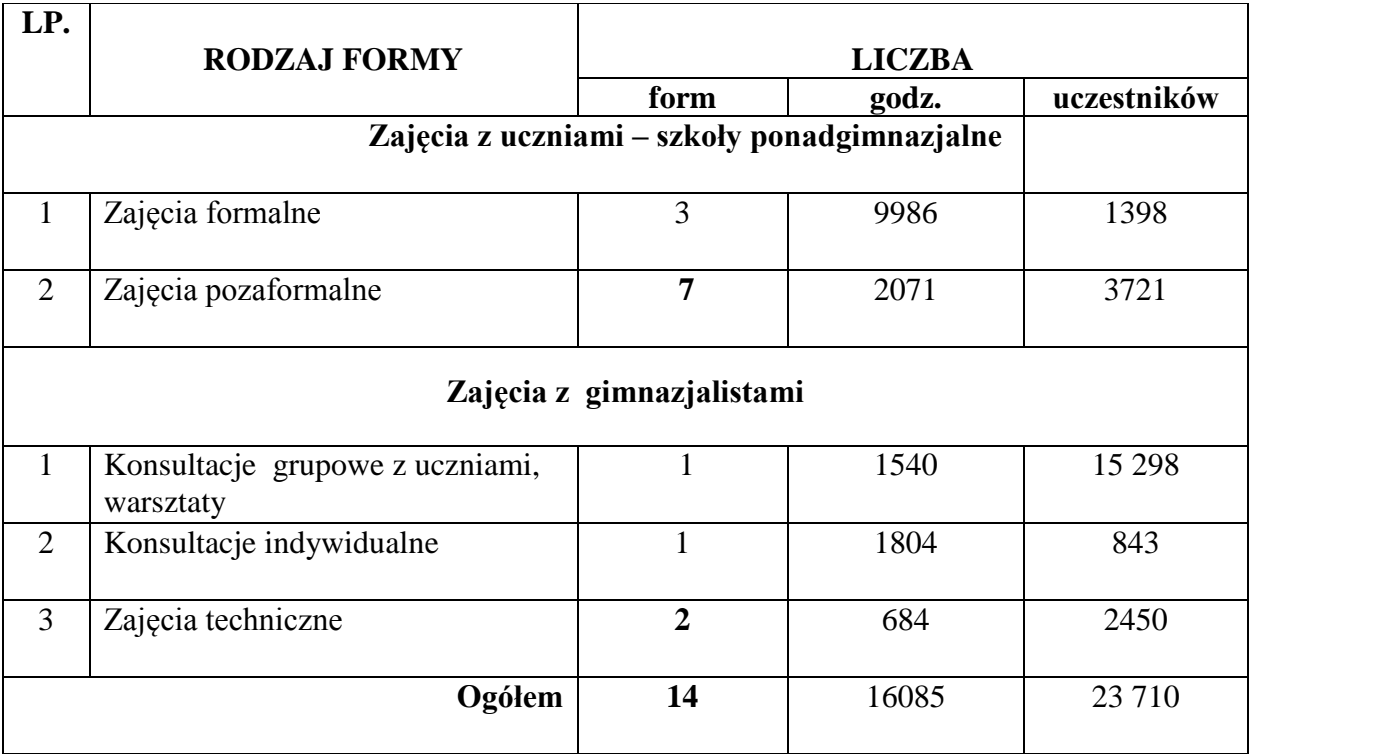

# **FORMY KSZTAŁCENIA UCZNIÓW W 2012 r.**

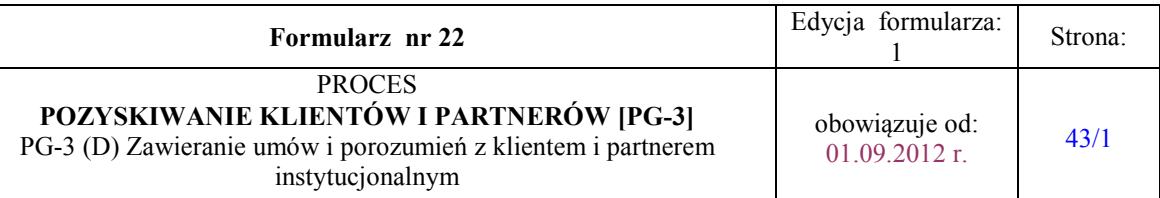

Łódź, dnia ………………

#### (pieczęć szkoły) **ŁÓDZKIE CENTRUM DOSKONALENIA NAUCZYCIELI I KSZTAŁCENIA PRAKTYCZNEGO** ul. Kopcińskiego 29

90-142 Łódź

#### **KARTA ZGŁOSZENIA NA USŁUGĘ EDUKACYJNĄ - ZAJĘCIA LEKCYJNE/POZALEKCYJNE\* NIEPŁATNĄ/PŁATNĄ\***

w roku szkolnym ............/.................

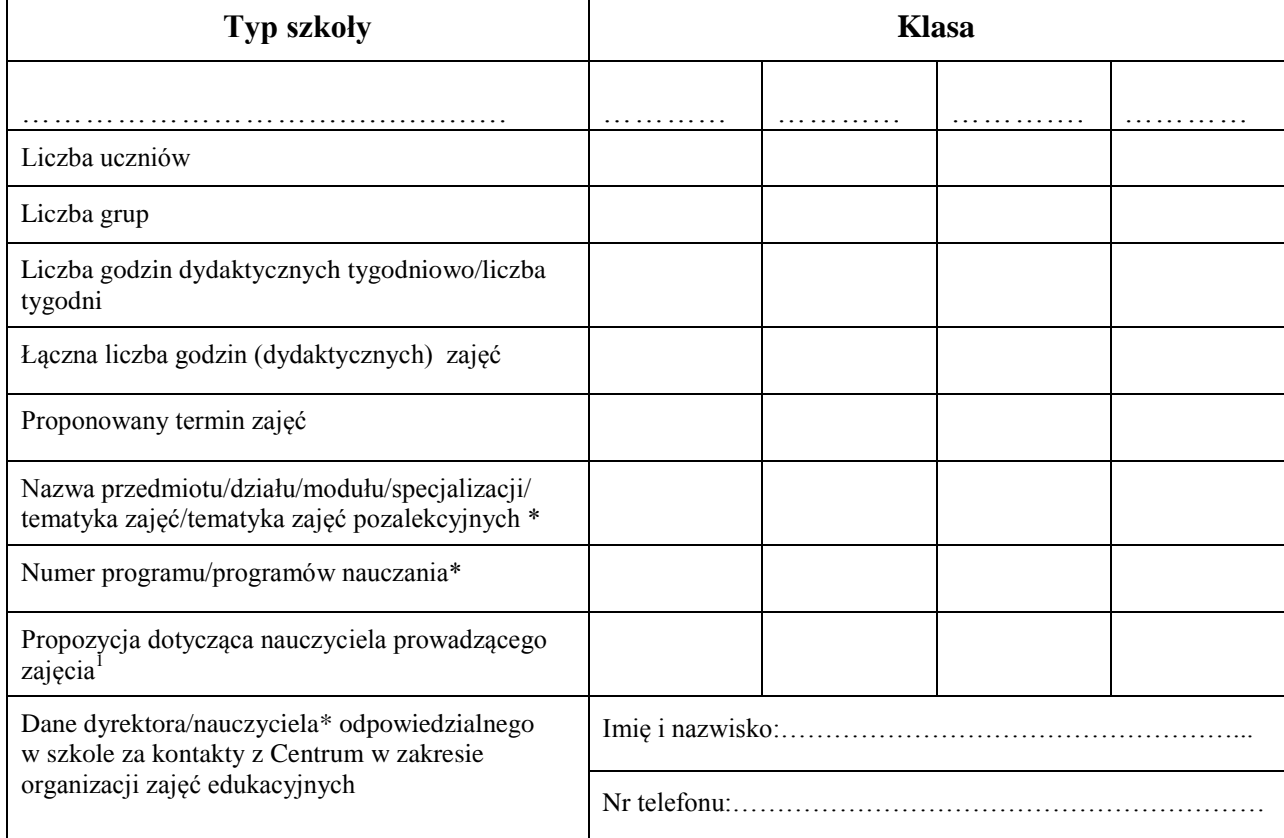

\* właściwe podkreślić (uwaga: płatne dotyczą klientów spoza Łodzi)

 ………………………………….. (data i podpis Dyrektora szkoły)

1 Kształcenie praktyczne może być realizowane przez:

a) pracowników Centrum,

………………………….

- b) pracowników Centrum z udziałem nauczyciela szkoły lokalizującej kształcenie w Centrum, pełniącego rolę obserwatora,
- c) nauczycieli szkół, którzy zostali przygotowani do prowadzenia zajęć w Centrum.

43 Zgłoszenie przyjął: ............................................................................... w dniu ..........................................

# **PROPOZYCJA TRYBU UZGODNIEŃ ZWIĄZANYCH Z ORGANIZACJĄ ZAJĘĆ EDUKACYJNYCH W ŁÓDZKIM CENTRUM DOSKONALENIA NAUCZYCIELI I KSZTAŁCENIA PRAKTYCZNEGO**

W roku szkolnym 2013/2014 proponujemy przyjąć następującą procedurę zgłaszania zajęć do organizacji w Łódzkim Centrum Doskonalenia Nauczycieli i Kształcenia Praktycznego:

- a) zgłoszenia:
	- Dyrektorzy szkół poprzez przesłanie "Zgłoszenia" precyzującego zapotrzebowanie na organizację zajęć w Centrum (z możliwością szczegółowych uzgodnień telefonicznych) – **na zgłoszenia oczekujemy do 30 kwietnia br.;**
- b) oczekiwanie:
	- zatwierdzenie arkuszy organizacyjnych placówek przez Wydział Edukacji Urzędu Miasta Łodzi.
- c) realizacia:
	- po zatwierdzeniu przez Wydział Edukacji Urzędu Miasta Łodzi i skonkretyzowaniu warunków organizacji zajęć podpisanie umów pomiędzy szkołami a Centrum (sierpień/wrzesień br.).

Nie wykluczamy możliwości innych rozwiązań, które wykraczają poza powyższe zapisy. Prosimy wówczas o kontakt pisemny lub telefoniczny w celu ustalenia warunków tych rozwiązań.